# Платформа INMOST: функционал для распределенного математического моделирования

#### **Кирилл Терехов1,2,3,4 , Руслан Янбарисов1,3,4**

<sup>1</sup>Институт Вычислительной Математики им. Г.И. Марчука Российской Академии Наук

<sup>2</sup>Московский Физико-Технический Институт

<sup>3</sup>Сеченовский университет

<sup>4</sup>Университет Сириус

**CFD-Weekend, 9 декабря 2023**

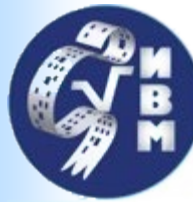

# Платформа INMOST

#### **INMOST** [\(www.inmost.org,](http://www.inmost.org/) [www.inmost.ru](http://www.inmost.ru/)) это аббревиатура:

Integrated Numerical **Modelling** and Object-oriented Supercomputing **Technologies** 

Интегрированные Объектно-ориентированные Суперкомпьютерные Технологии Численного **Моделирования**

- Распределенные сетки
	- **подвижные**
	- **адаптивные**
- Сборка распределенных СЛАУ
- Параллельное решение СЛАУ
- Автоматическое дифференцирование
- Сборка нелинейных систем
- Совмещение неизвестных и моделей
- Дискретизации: **МКЭ**, **МКО**

Первая версия появилась в 2012 году во время стажировки в Exxon-Mobil

Разработчики: Кирилл Терехов, Кирилл Никитин, Александр Данилов, Иван Капырин, Алексей Чернышенко (ИВМ РАН, ИБРАЭ РАН), Игорь Коньшин, Игорь Капорин (ВЦ РАН) Дмитрий Багаев, Андрей Бурачковский (МГУ), Руслан Янбарисов, Алексей Лёгкий, Сергей Петров, Иван Бутаков (МФТИ), Тимур Гарипов, Павел Томин, Кристина Майер (Стэнфорд), Акмад Абушаика (HBKU), Лонглонг Ли (ИМ КАН), и др.

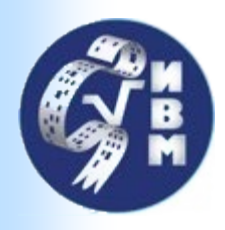

### Востребованность

#### Пользователи:

- **ИВМ РАН** в нашей группе (Юрия Василевского), кардио-электрофизиология совместно с **НИИ Механики МГУ,** в группе геофизиков (Николая Яковлева)
- **ИБРАЭ РАН** лаборатория Ивана Капырина, код GeRa (коммерческий код для захоронения ядерных отходов и гидрологии)
- **НОЦ Газпромнефть-НГУ**  группа Сергея Головина, задачи авто-ГРП, **курс лекций по INMOST (https://boogie.inm.ras.ru/INMOST-DEV/INMOST-lectures)**
- **Стэнфорд**, США группа Хамди Челепи, встроен в код AD-GPRS (дискретизации)
- **HBKU**, Qatar группа Ахмада Абушаики, код QASR, **расчет 3-х фазной модели нефти и газа на 1 млрд ячеек и 10 тысячах ядрах**
- **ТУ Дельфт**, Голландия группа Дениса Воскова (дискретизации)
- **ИМ КАН**, Китай Лонглонг Ли

#### Использовалось в проектах с:

- Total, Chevron, Storengy, INPEX в **Стэнфорде,**
- Exxon-Mobil, Роснефть, Samsung, Saudi Aramco at **ИВМ РАН,**
- Росатом в **ИБРАЭ РАН.** <sup>3</sup>

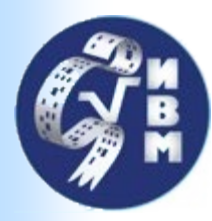

#### Расчетные сетки

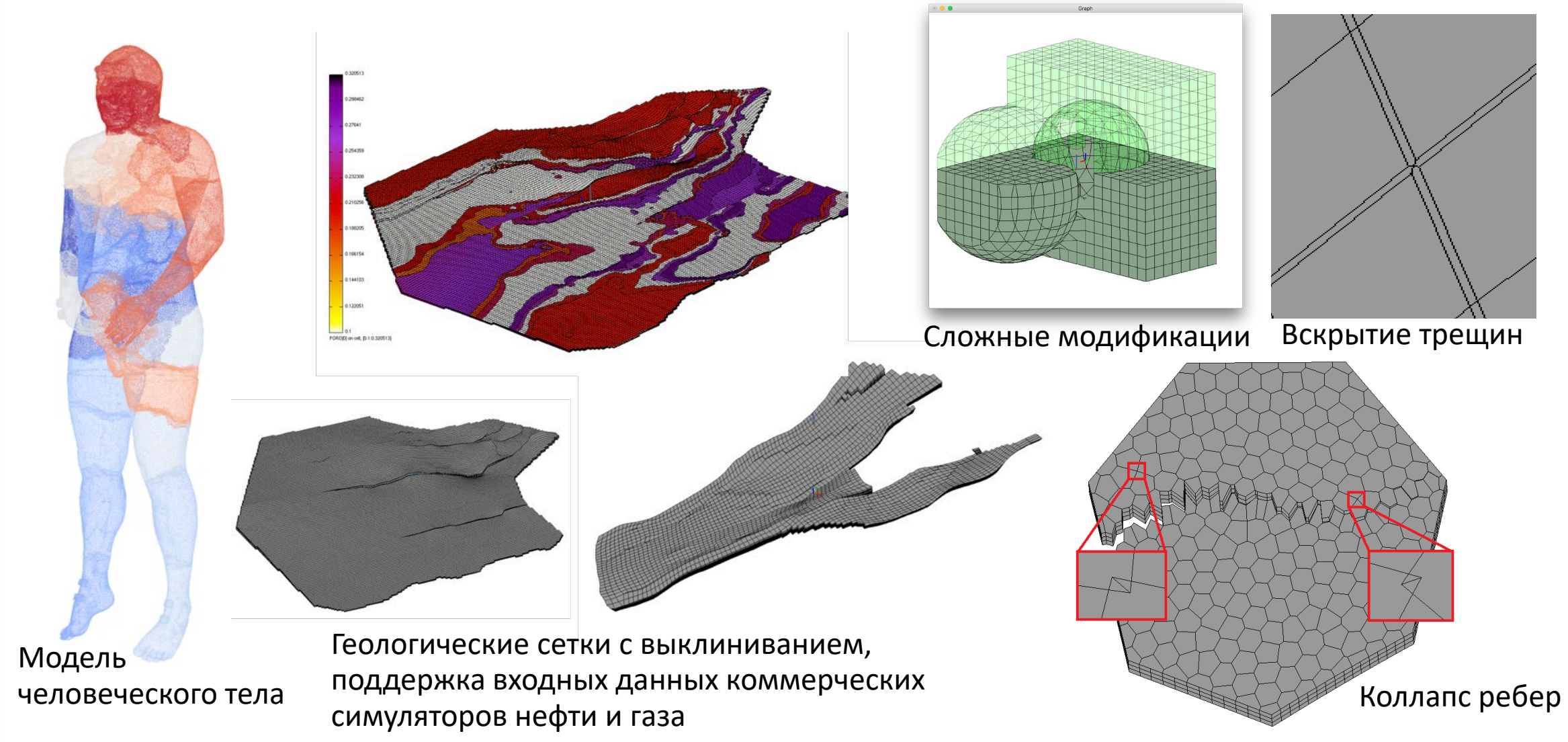

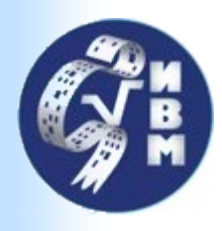

#### Расчетные сетки

#### Поддержка полного набора **элементов**:

ячеек, граней, рёбер, узлов.

#### Расчет **геометрических данных**:

объем, площадь, нормаль, центр масс,

исправление ориентации.

#### **Контроль** топологической корректности:

вырожденность, замкнутость,

конформность, выпуклость, плоскость,

звёздность и т.п.

Задание распределенных **множеств** элементов и организация множеств в иерархию.

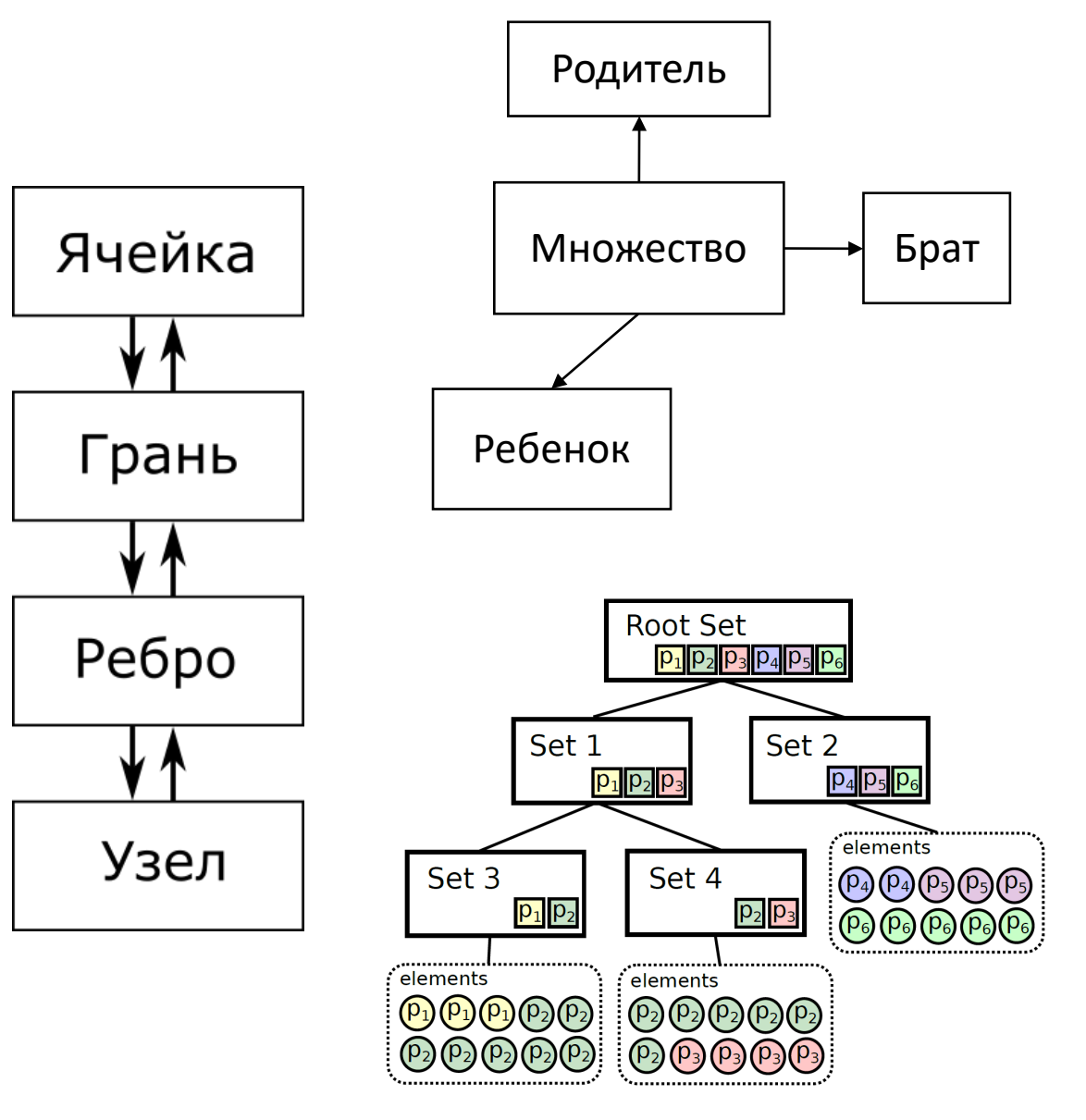

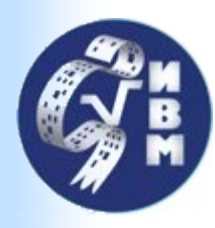

# Декомпозиция области

#### **Методы декомпозиции области:**

внешние: ParMetis, Zoltan,

**встроенные**: упорядочивание Cuthill-Mckee, метод K-средних.

#### **Сеточный функционал:**

#### миграция элементов сетки для **декомпозиции** и **балансировки,**

- **любое** количество слоев перекрытия между сетками на процессорах,
- **обмен** сеточными данными: разреженные и плотно заданные, постоянной и переменной длины, действительные, целочисленные, бинарные, ссылки на элемент, значения с производными.

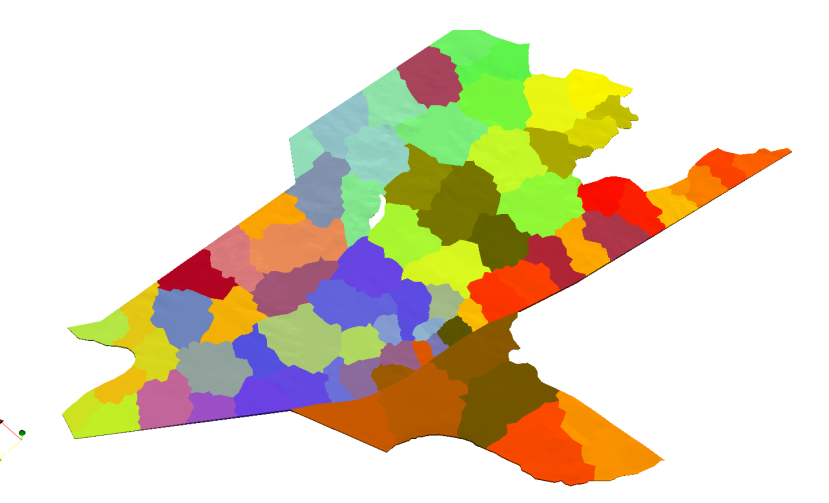

Пример декомпозиции области на 64 процессора

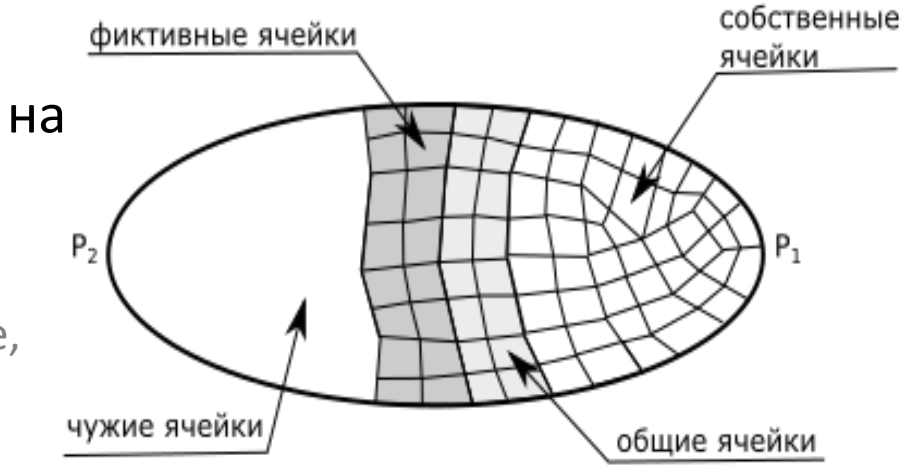

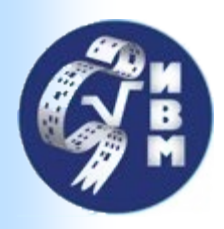

# Модификация сеток

Можно отсоединять и **удалять** элементы,

#### а затем **создавать** новые

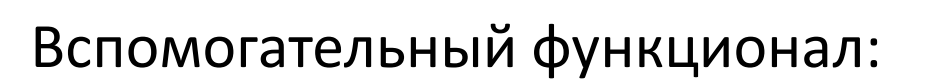

- **разделить** ребро по узлам,
- **разделить** грань по ребрам,
- **разделить** ячейку по граням,
- **схлопывание** ребра,
- **объединить** элементы.

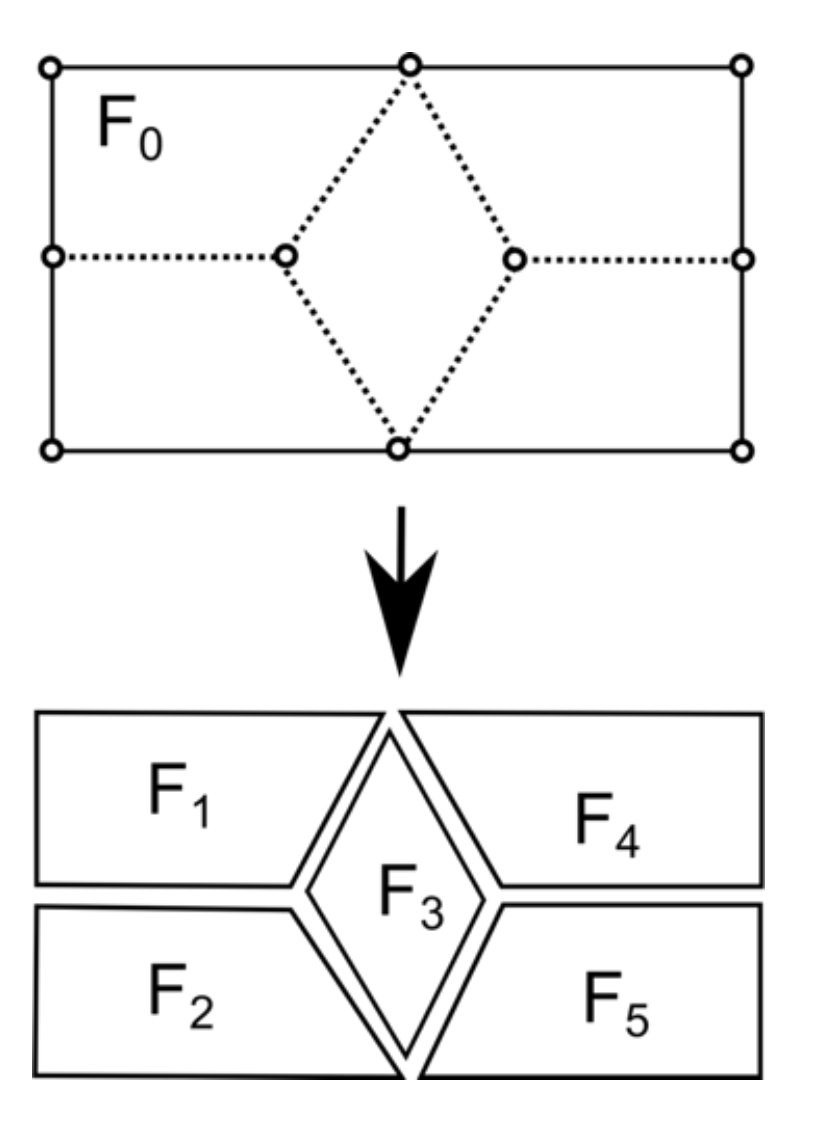

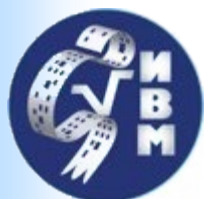

# Модификация сеток

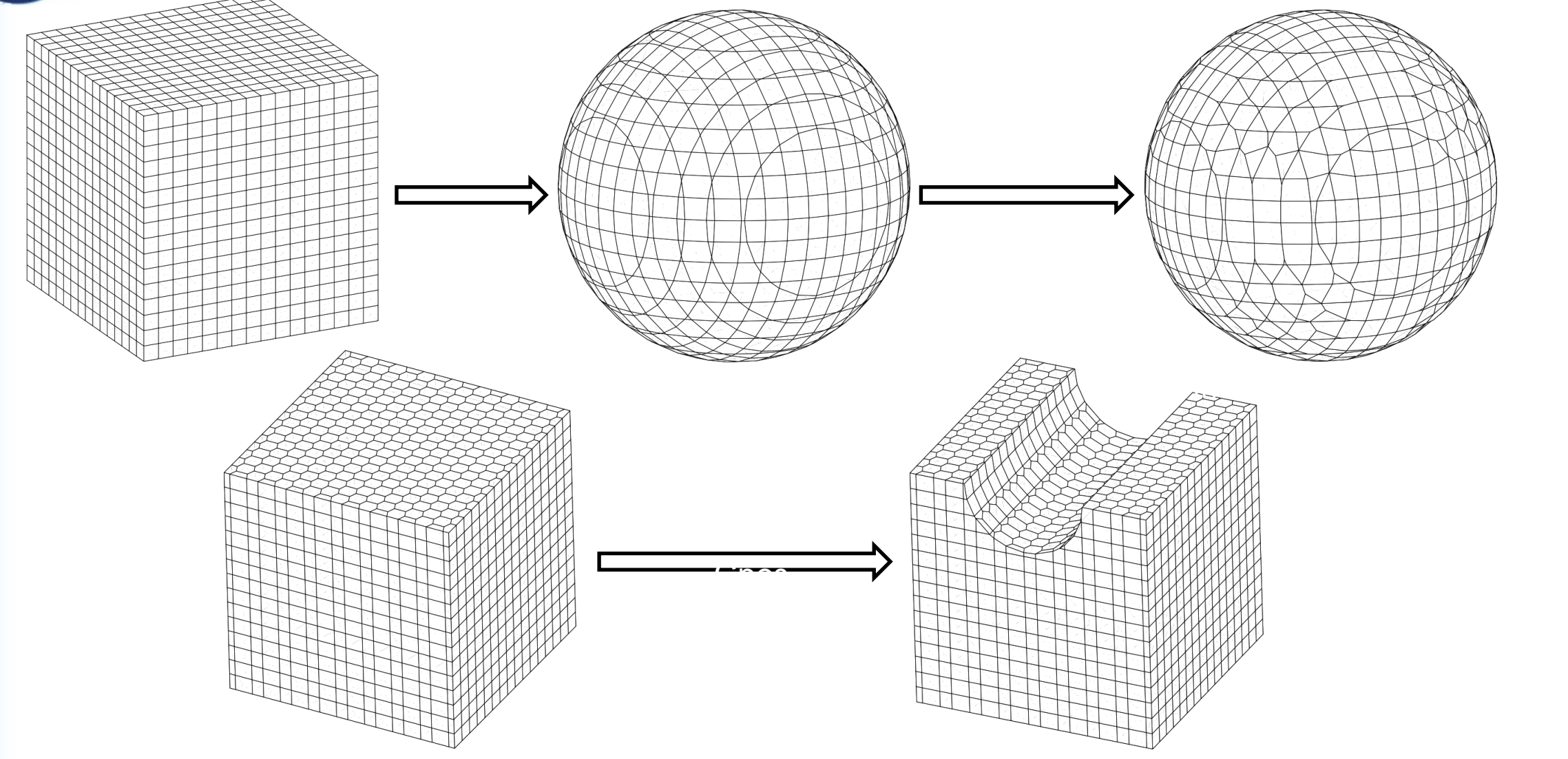

(http://github.com/INMOST-DEV/INMOST-GridTools)

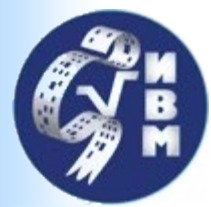

#### Динамические сетки

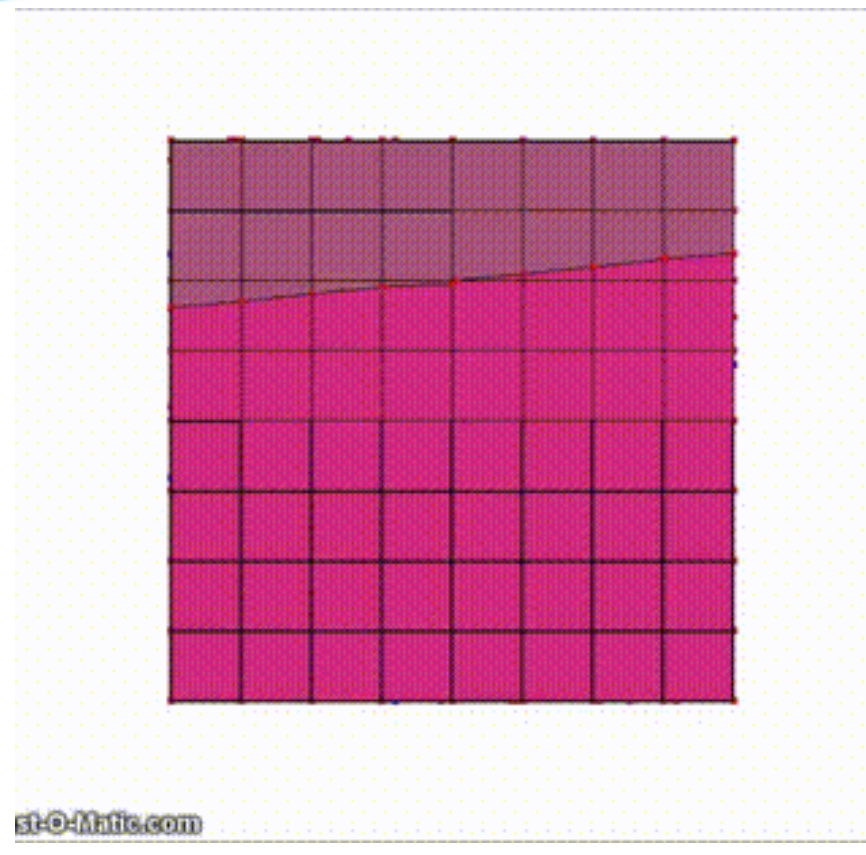

Пример **OctreeCutcell** в репозитории INMOST-Graphics

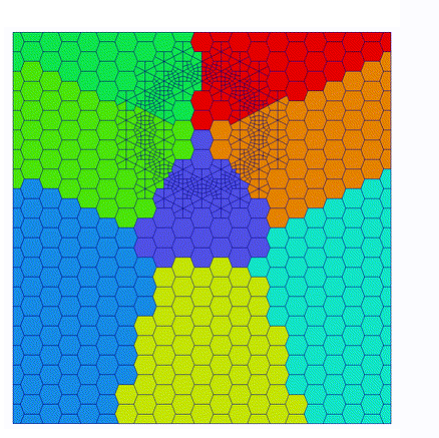

Пример **AdaptiveMesh** для адаптации сеток общего вида

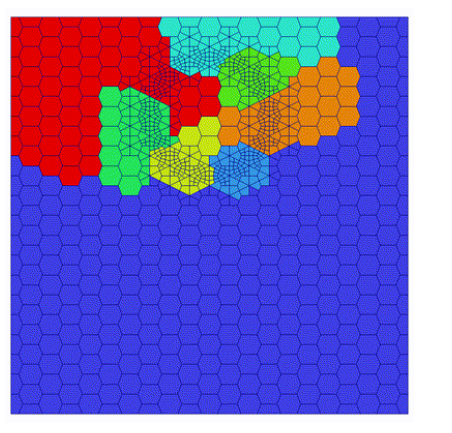

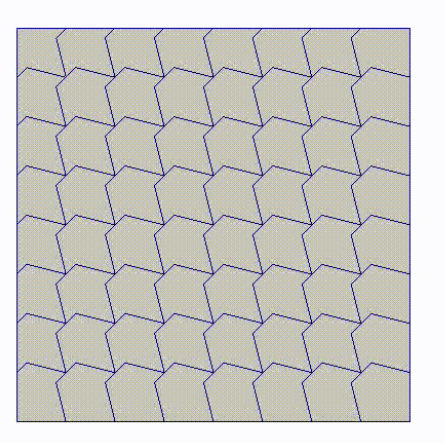

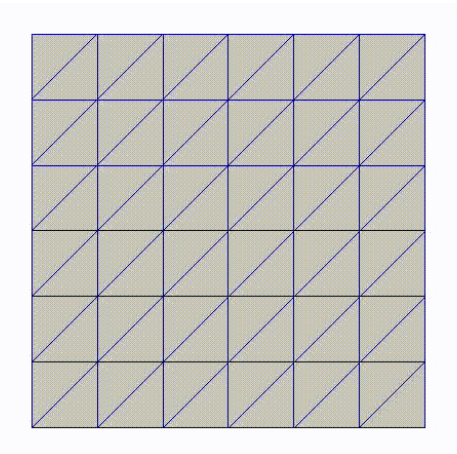

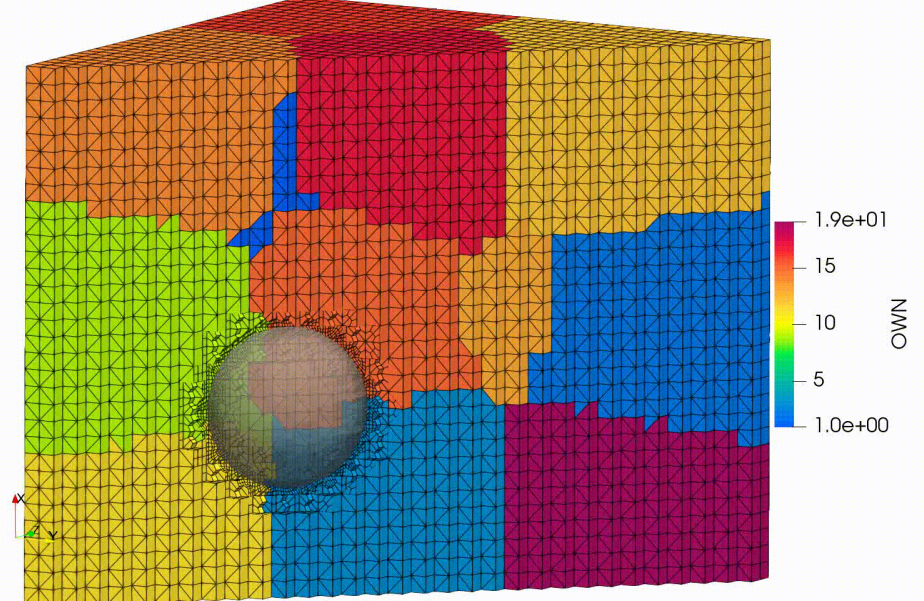

**Parmetis\_AdaptiveRepart**

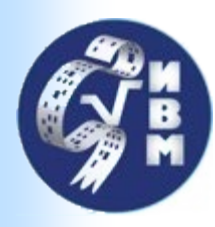

# Автоматическое дифференцирование

#### Позволяет одним кодом

получить:

- невязку,
- **Якобиан,**
- **Гессиан.**

#### Очень **полезно** для **сложных** нелинейных задач.

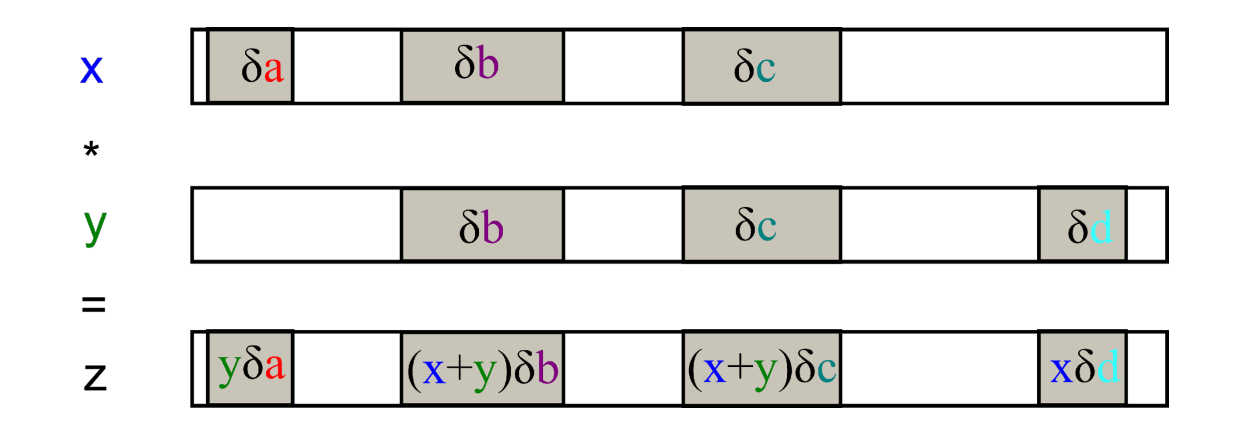

**x**{∂a+∂b+∂c}\***y**{∂b+∂c+∂d} = **x**\***y**{**y**∂a+(**x**+**y**)∂b+(**x**+**y**)∂c+**x**∂d}

Аддитивные операции с разреженными векторами: sparse AXPY

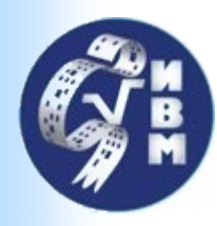

## Автоматическое дифференцирование

Реализовано посредством шаблонных выражений в C++.

- Большая часть кода формируется и оптимизируется на этапе компиляции.
- Поддерживает матричновекторные операции, подмножество функционала **BLAS-LAPACK** в стиле **Eigen.**

Простота использования.

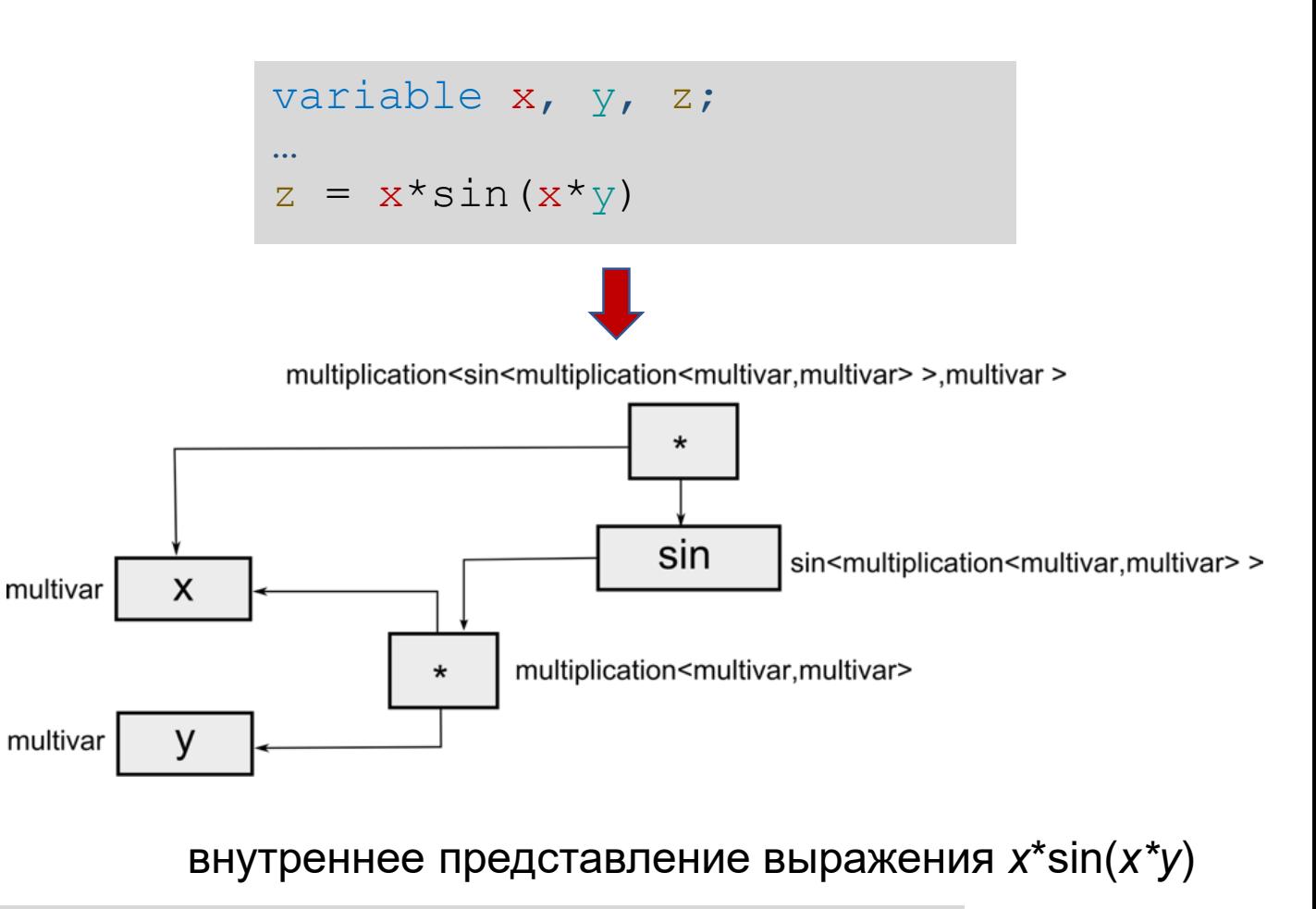

11

```
yield = Yield<variable>(stress);
for (int k = 0; k < 6; ++k) dyield[k] = yield.GetDerivative(k);
Cp = C - 0.5 * dlambda * Cdyield.Transpose().Kronecker(Cdyield);
```
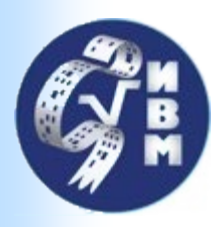

### Решение линейных систем

#### **Простые** структуры для сборки распределенных систем линейных уравнений.

#### **Параллельные** методы решения:

**внешние** PETSc, Trilinos, SuperLU, Hypre,

#### **встроенные**:

- ILU(τ,τ<sup>2</sup>) и Crout-ILU(τ,τ<sup>2</sup>) второго порядка,
- максимизация произведения на диагонали,
- масштабирование Синкхорна или I-доминирование,
- динамический подбор τ по числу обусловленности LU,
- многоуровневое вычисление дополнения по Шуру,
- откладывание факторизации с малым диагональным элементом или по числу обусловленности LU,
- параллельные исключения на основе k-направленной диссекции, многослойный аддитивный метод Шварца. 12

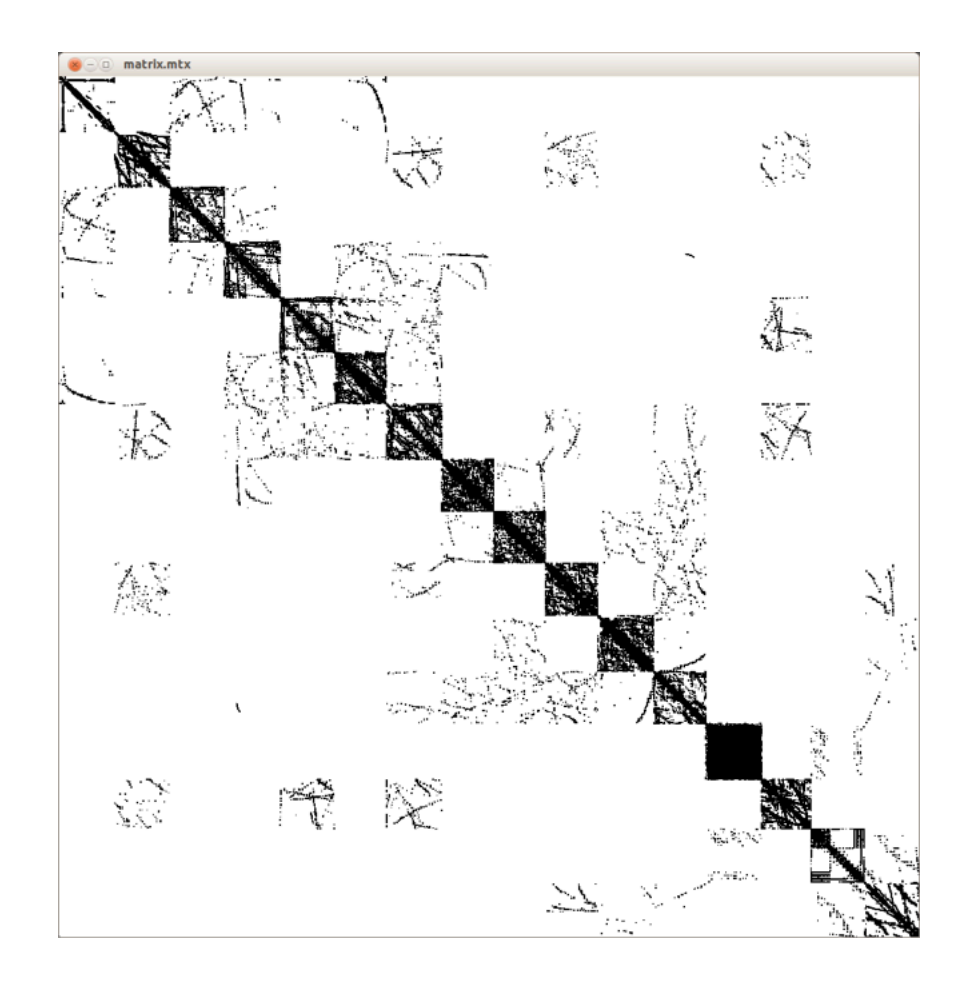

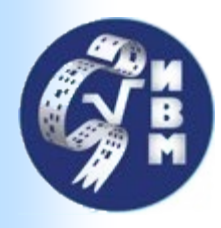

## Методы решения СЛАУ

- Метод **BiCGStab(I)**<sup>1</sup> с переобуславливателем.
- **MPI-распараллеливание** на основе **аддитивного метода Шварца**
- **OpenMP-распараллеливание** на основе **дважды-окаймленной блочно-диагональной формы**9,10
- **Многоуровневый предобуславливатель** на основе метода неполной факторизации **Краута** второго порядка2,3
- **Оценка обусловленности** обратных факторов определяет **грубую систему** и подстраивает параметры отбрасывания<sup>4,5</sup>
- **Масштабирование** и **переупорядочивание** локальных систем на каждом уровне $6,7,8$

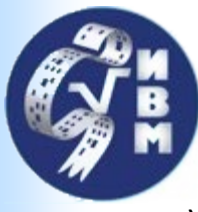

### Ссылки на литературу

- 1) Sleijpen, G.L.G., Diederik R. F.**:** *BiCGstab(l) for linear equations involving unsymmetric matrices with complex spectrum.* **Electronic Transactions on Numerical Analysis** 1.11 (1993): 2000**. (Метод Крылова)**
- 2) Li N., Saad Y., Chow E.: *Crout versions of ILU for general sparse matrices.* **SIAM Journal on Scientific Computing** 25.2 (2003): 716-728. **(неполная факторизация Краута)**
- 3) Kaporin, I.E.: *High quality preconditioning of a general symmetric positive definite matrix based on its UTU+ UTR+ RTUdecomposition***. Numerical linear algebra with applications** 5.6 (1998): 483-509. **(неполная факторизация второго порядка)**
- 4) Bollhöfer, M.: *A robust ILU with pivoting based on monitoring the growth of the inverse factors***. Linear Algebra and its Applications** 338.1-3 (2001): 201-218. **(подстройка параметров отбрасывания)**
- 5) Bollhöfer, M., Saad Y.: *Multilevel preconditioners constructed from inverse-based ILUs***. SIAM Journal on Scientific Computing** 27.5 (2006): 1627-1650. **(вычисление грубой подсистемы)**
- 6) Cuthill, E., McKee J.: *Reducing the bandwidth of sparse symmetric matrices.* **Proceedings of the 1969 24th national conference.** 1969. **(переупорядочивание)**
- 7) Olschowka, M., Arnold N.: *A new pivoting strategy for Gaussian elimination***. Linear Algebra and its Applications** 240 (1996): 131- 151. **(масштабирование и переупорядочивание для максимизации диагонального произведения)**
- 8) Kaporin, I.E.: *Scaling, reordering, and diagonal pivoting in ILU preconditionings***. Russian Journal of Numerical Analysis and Mathematical Modelling** 22.4 (2007): 341-375. **(масштабирование для уменьшения числа обусловленности)**
- 9) Grigori, L., Boman, E. G., Donfack, S., Davis, T. A: *Hypergraph-based unsymmetric nested dissection ordering for sparse LU factorization*. **SIAM Journal on Scientific Computing**, *32*.6 (2010): 3426-3446. **(блочно-диагональная форма)**
- 10) Duff, I. S., Scott, J. A.: *Stabilized bordered block diagonal forms for parallel sparse solvers***. Parallel Computing**, 31.3-4 (2005): 275-289. **(блочно-диагональная форма)**

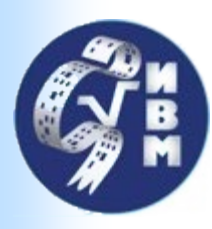

# Мультифизика

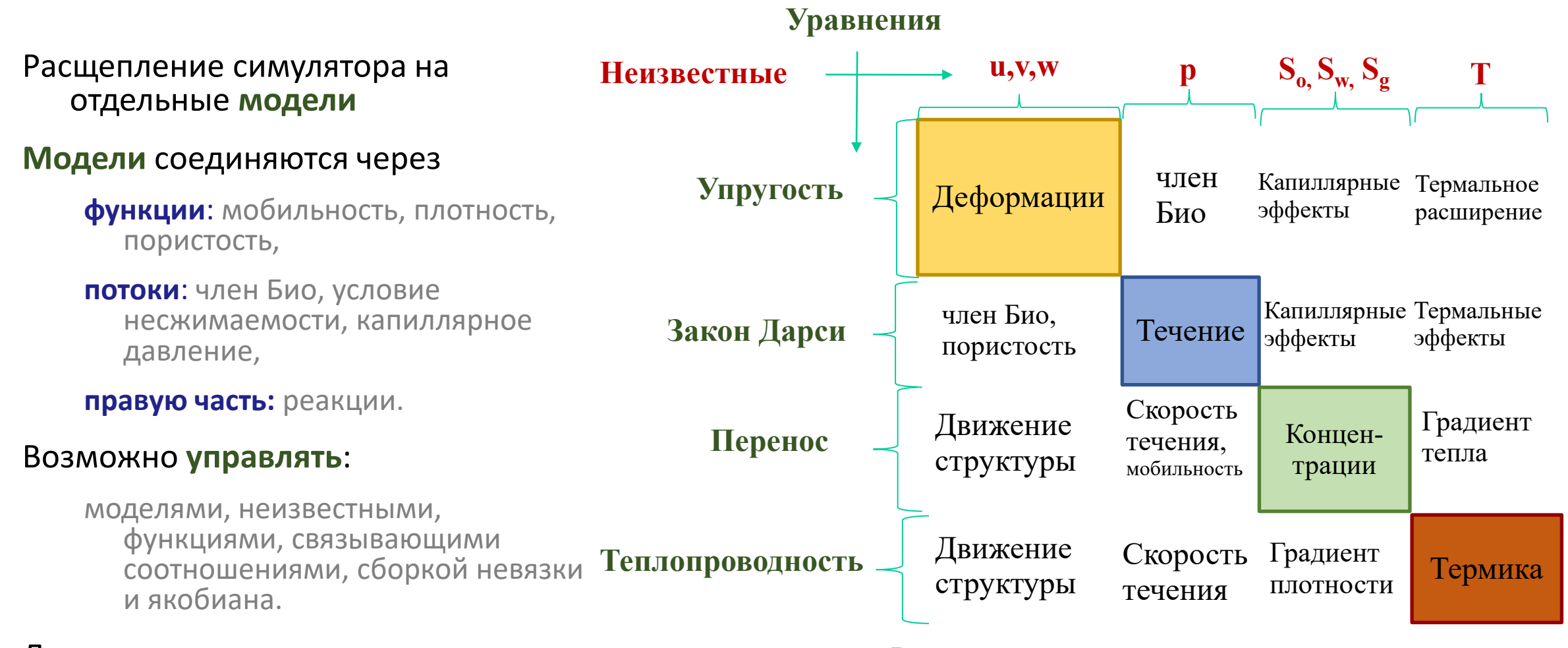

#### Допускает **полностью неявное** решение.  $15$   $15$

Расщепление на модели в **симуляторе резервуара**

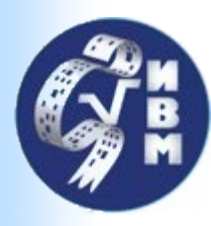

### Визуализация

#### Репозиторий INMOST-Graphics

#### Функционал:

срез сетки,

изоповерхности,

отображение объема,

линии тока,

вектора,

…

вывод в векторном формате **.svg**.

Планируется как подключаемый модуль

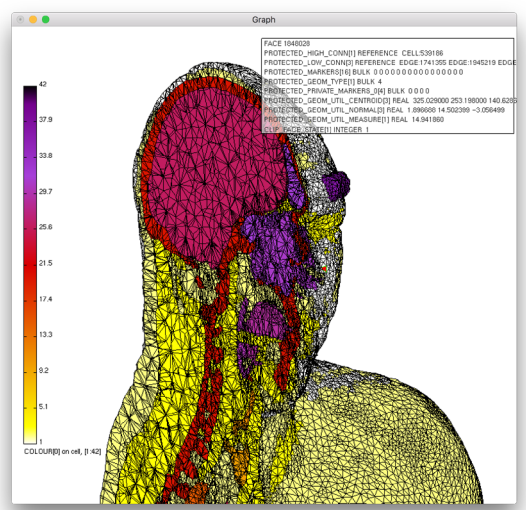

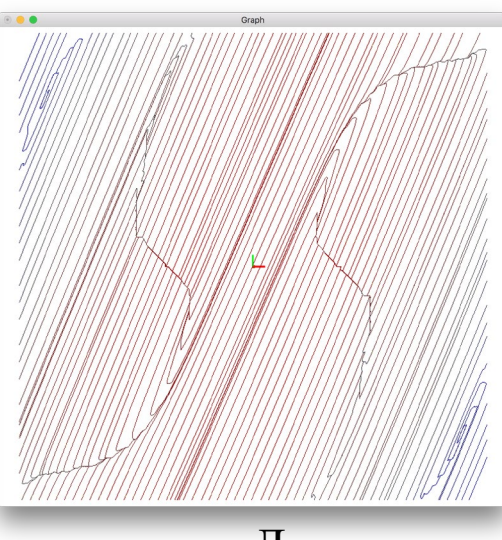

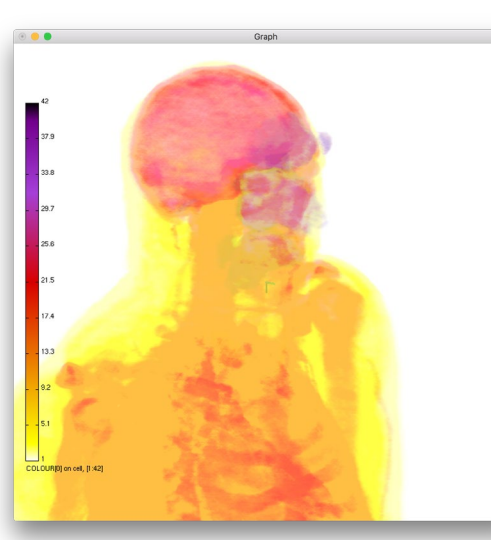

Отображение данных в срезе Объемное отображение данных

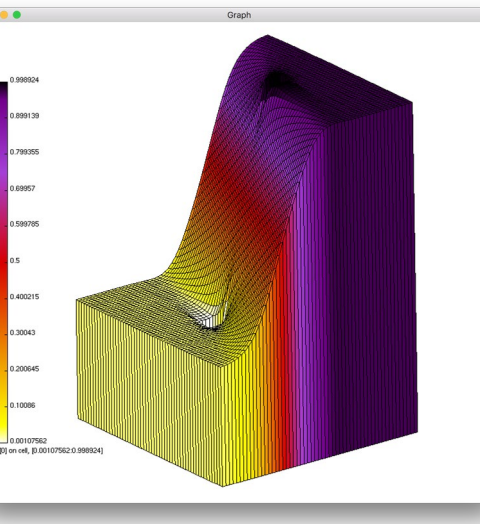

Линии тока Подъем решения над срезом

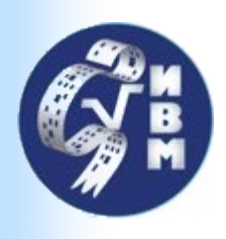

### Ссылки на INMOST

Проект **с открытым** исходным **кодом** (BSD-лицензия)

- Управление посредство git: [https://github.com/INMOST](https://github.com/INMOST-DEV/INMOST)-DEV/INMOST
- Компиляция с помощью CMake
- Платформно-независим
- Разработано множество примеров использования
- Разработан **учебный курс по** практическому использованию
- **INMOST** для реализации собственных численных моделей
- https://boogie.inm.ras.ru/INMOST-DEV/INMOST-lectures

#### **Короткие адреса проекта:**

- Заглавная страница проекта: [http://inmost.org](http://inmost.org/)
- Документация Doxygen: [http://doxy.inmost.org](http://doxy.inmost.org/)
- Документация Wiki: http://wiki.inmost.org

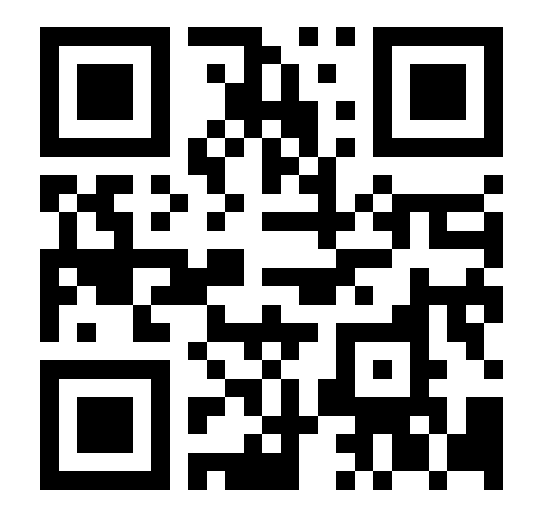

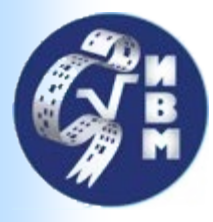

 $\bullet$ 

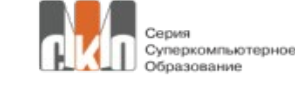

Ю. В. ВАСИЛЕВСКИЙ. И. Н. КОНЬШИН. Г. В. Копытов, К. М. Терехов

**INMOST и графическая** среда ДЛЯ РАЗРАБОТКИ ПАРАЛЛЕЛЬНЫХ ЧИСЛЕННЫХ МОДЕЛЕЙ НА СЕТКАХ ОБЩЕГО ВИДА

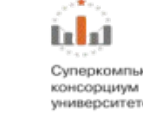

 $\begin{array}{c} \begin{array}{c} \text{N} \\ \text{M} \end{array} \end{array}$ 

Суперкомпьютерный университетов России

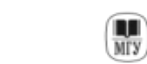

Yuri Vassilevski **Kirill Terekhov Kirill Nikitin Ivan Kapyrin** 

**Parallel Finite** Volume **Computation**<br>on General **Meshes** 

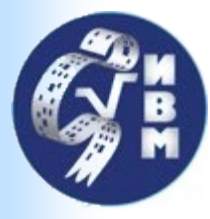

# Мотивация

Задачи и приложения

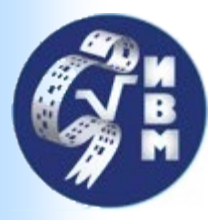

### Нефть и Газ

Система:

$$
\frac{\partial \rho_w \theta S_w}{\partial t} - \nabla \cdot (\lambda_w \mathbb{K} (\nabla p - \rho_w g \nabla z)) = q_w
$$

$$
\frac{\partial \rho_o \theta S_o}{\partial t} - \nabla \cdot (\lambda_o \mathbb{K} (\nabla p - \nabla P c_o - \rho_w g \nabla z)) = q_o
$$

$$
\frac{\partial \rho_g \theta \left( R S_o + S_g \right)}{\partial t} - \nabla \cdot \left( \lambda_g \mathbb{K} (\nabla p - \nabla P c_g - \rho_g g \nabla z) \right) = q_g
$$

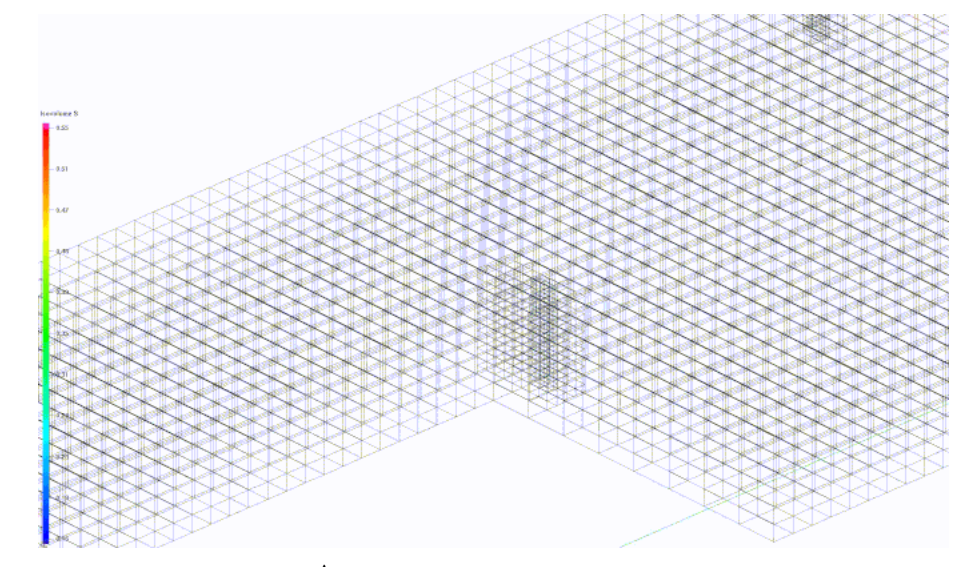

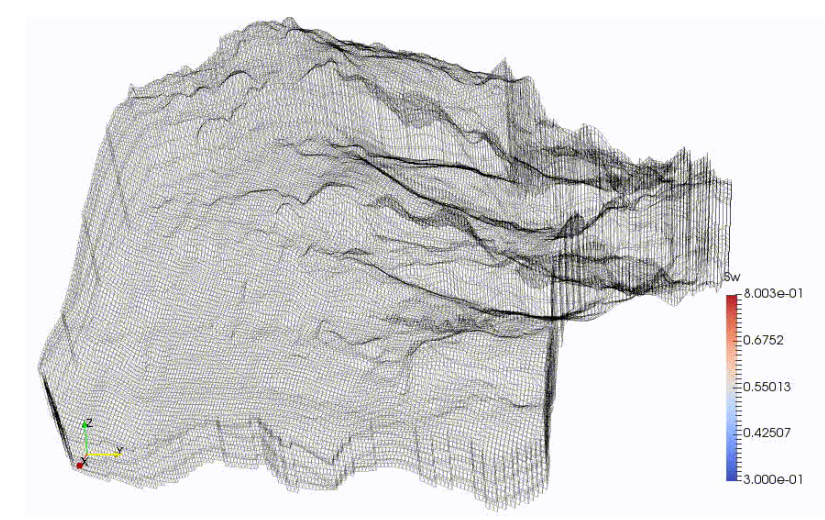

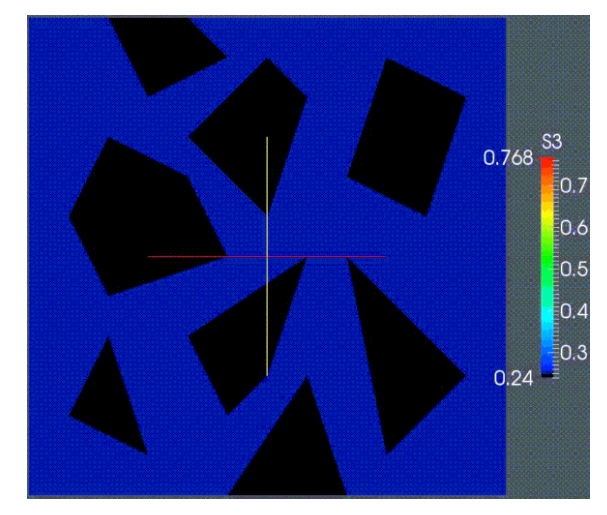

Сложная геология Экстремальная анизотропия Трещины (video slide) 20

#### Адаптивные сетки

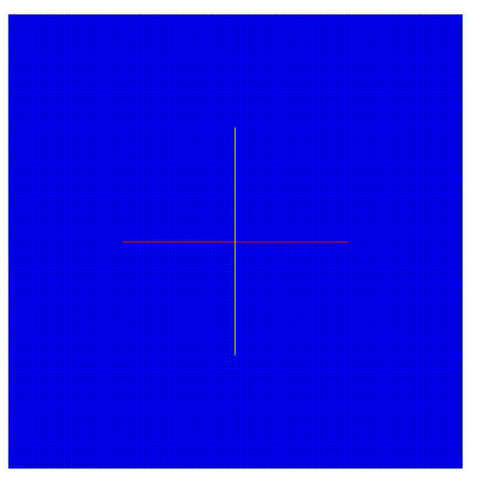

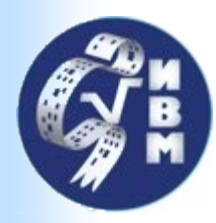

### Нефть и Газ

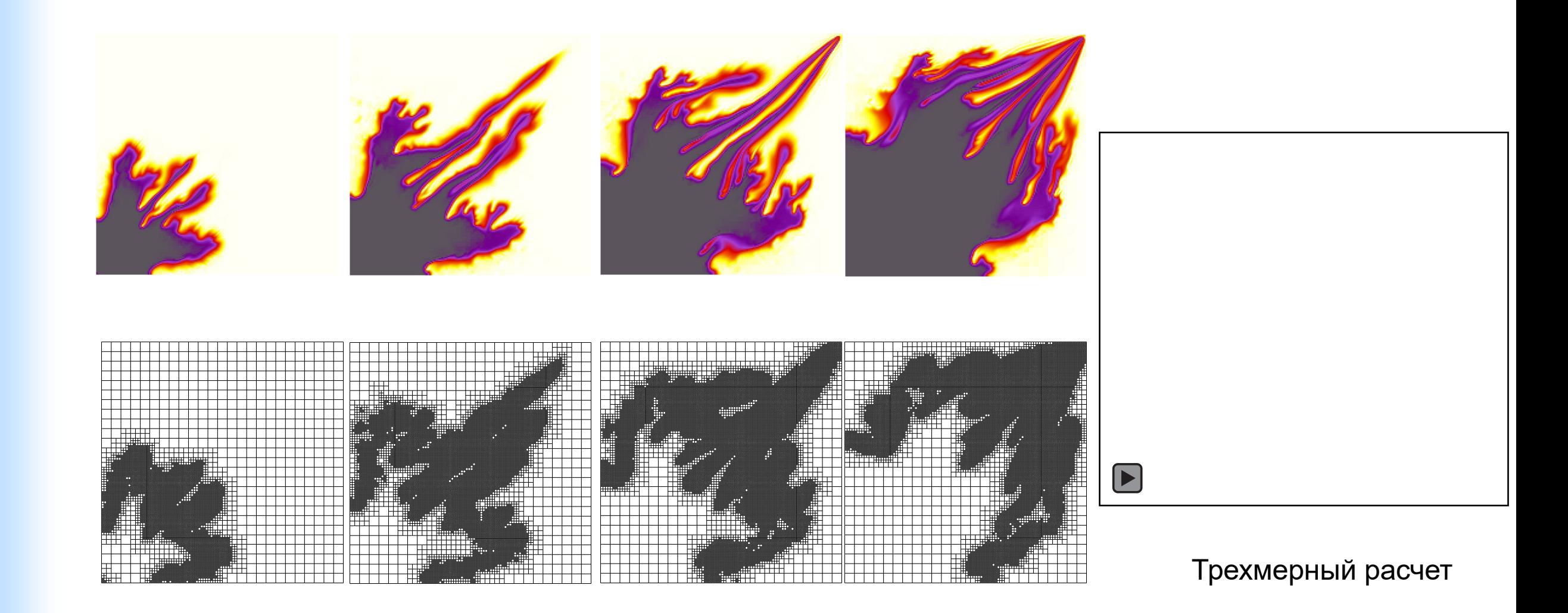

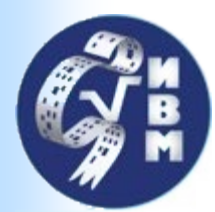

### Нефть и Газ: Ветвление

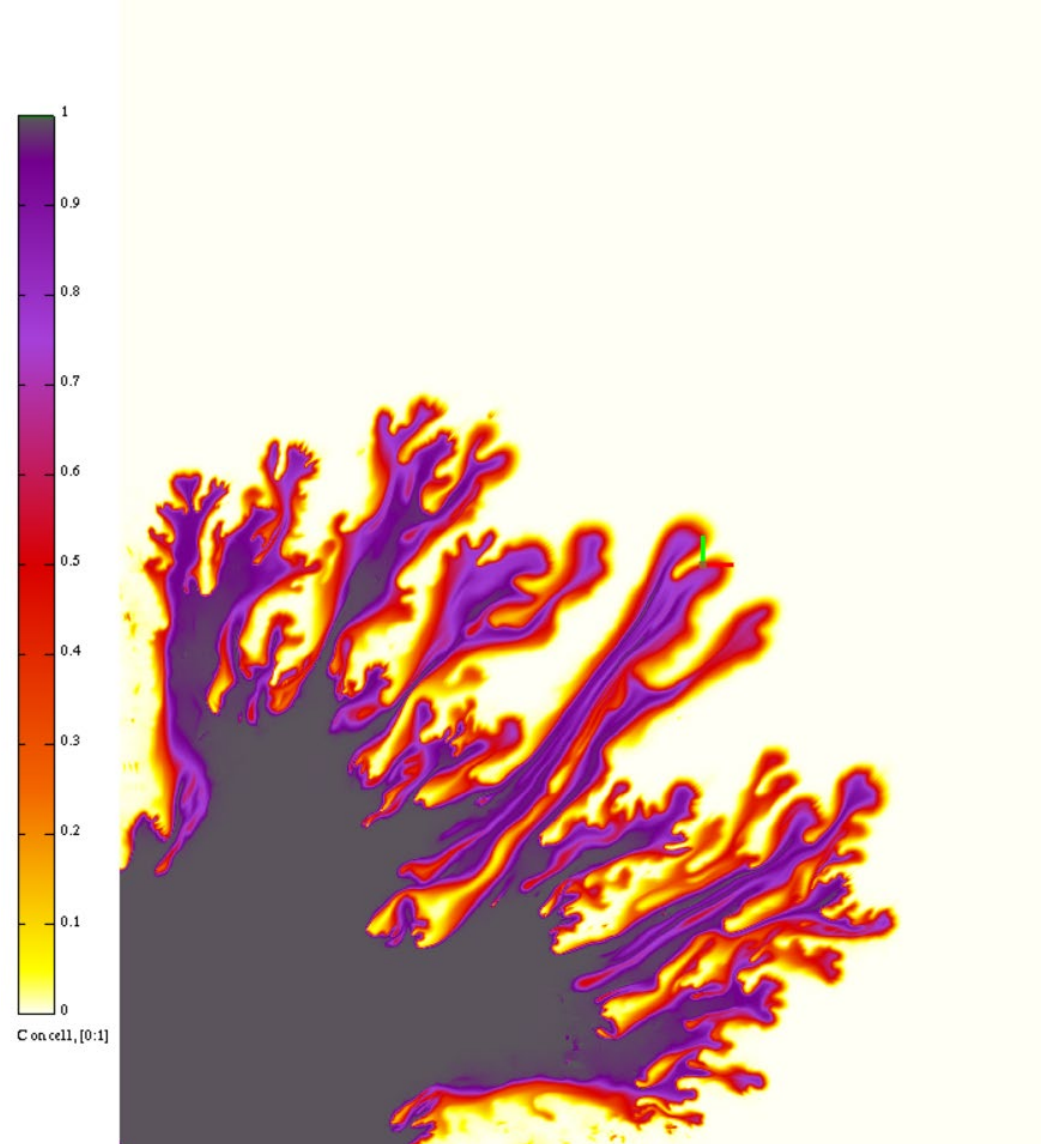

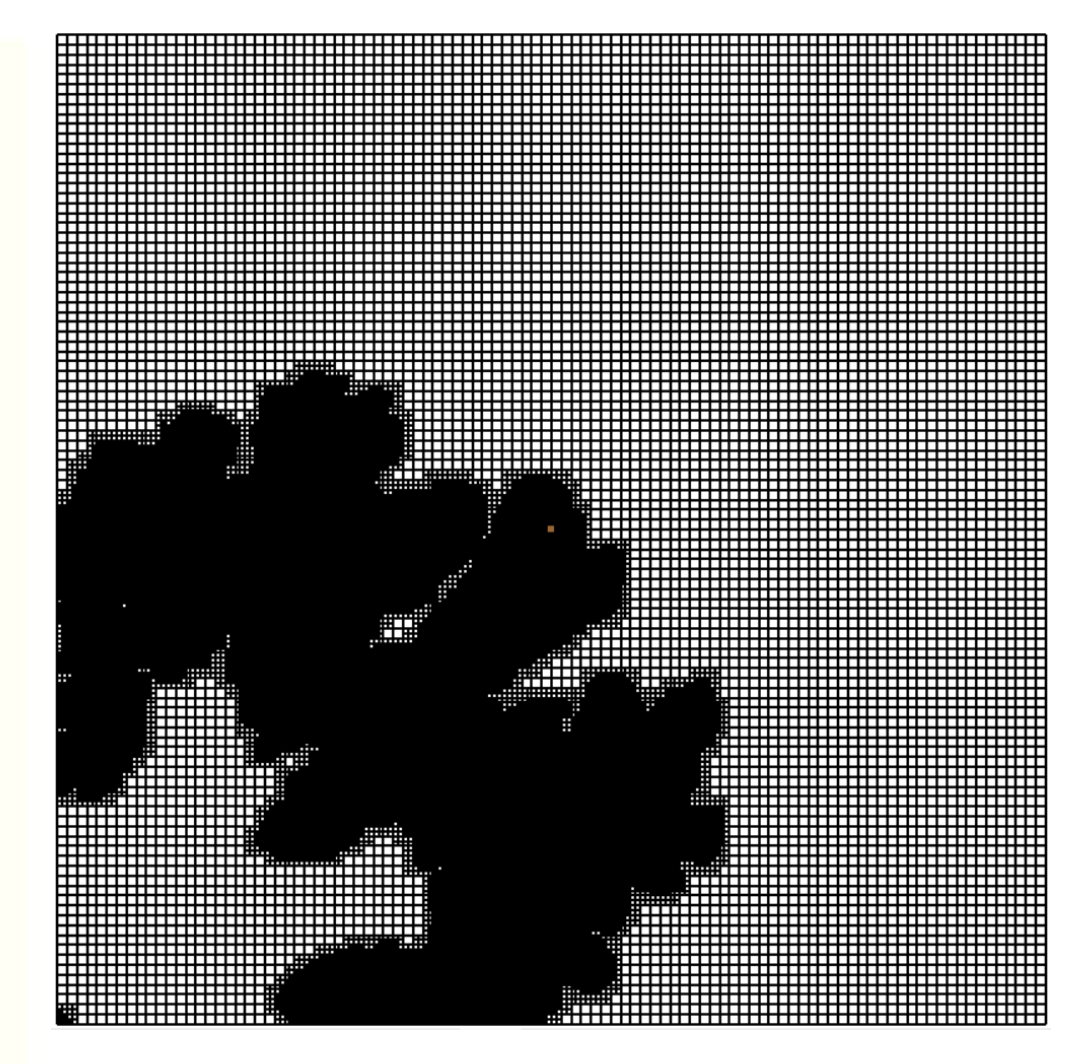

Сетка 100x100 и 4 уровня сгущения, Параллельный расчет

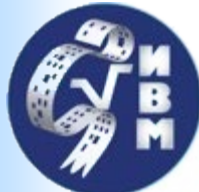

### Нефть и Газ: Ветвление

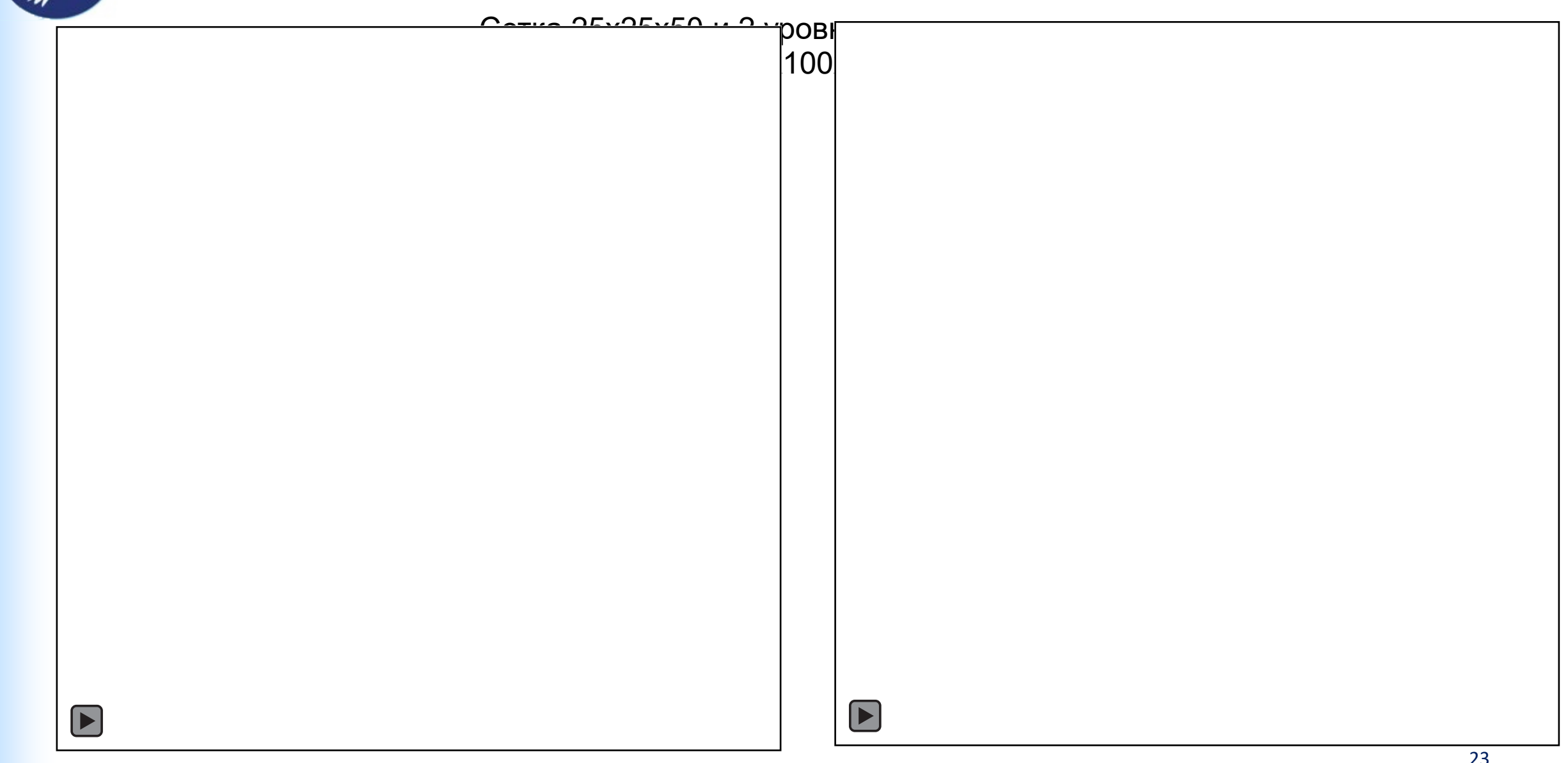

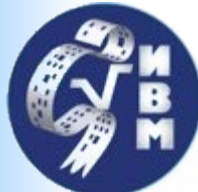

### Нефть и Газ: Ветвление

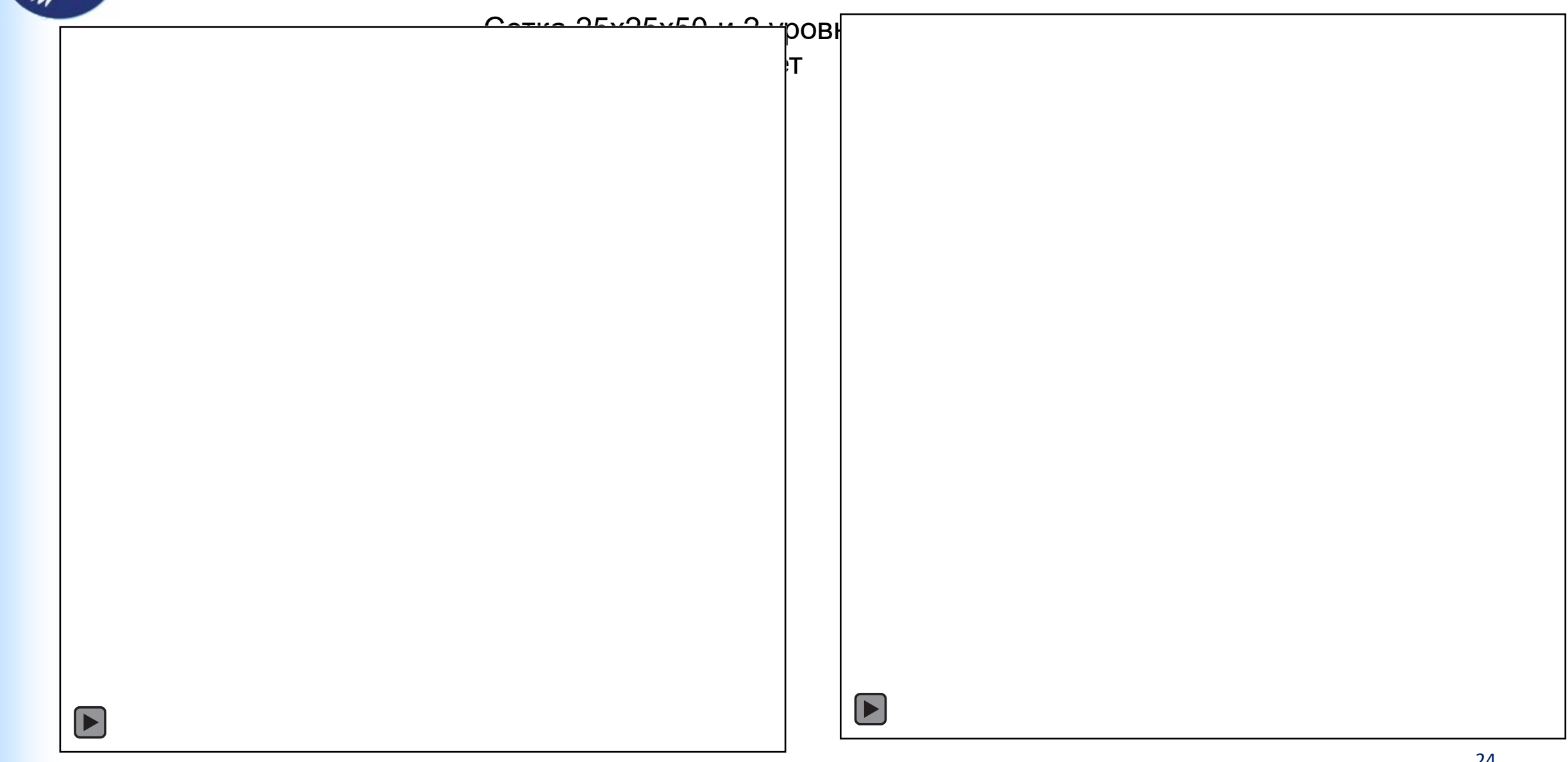

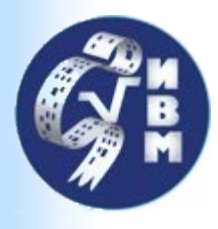

### Нефть и газ: пороупругость

• Система:

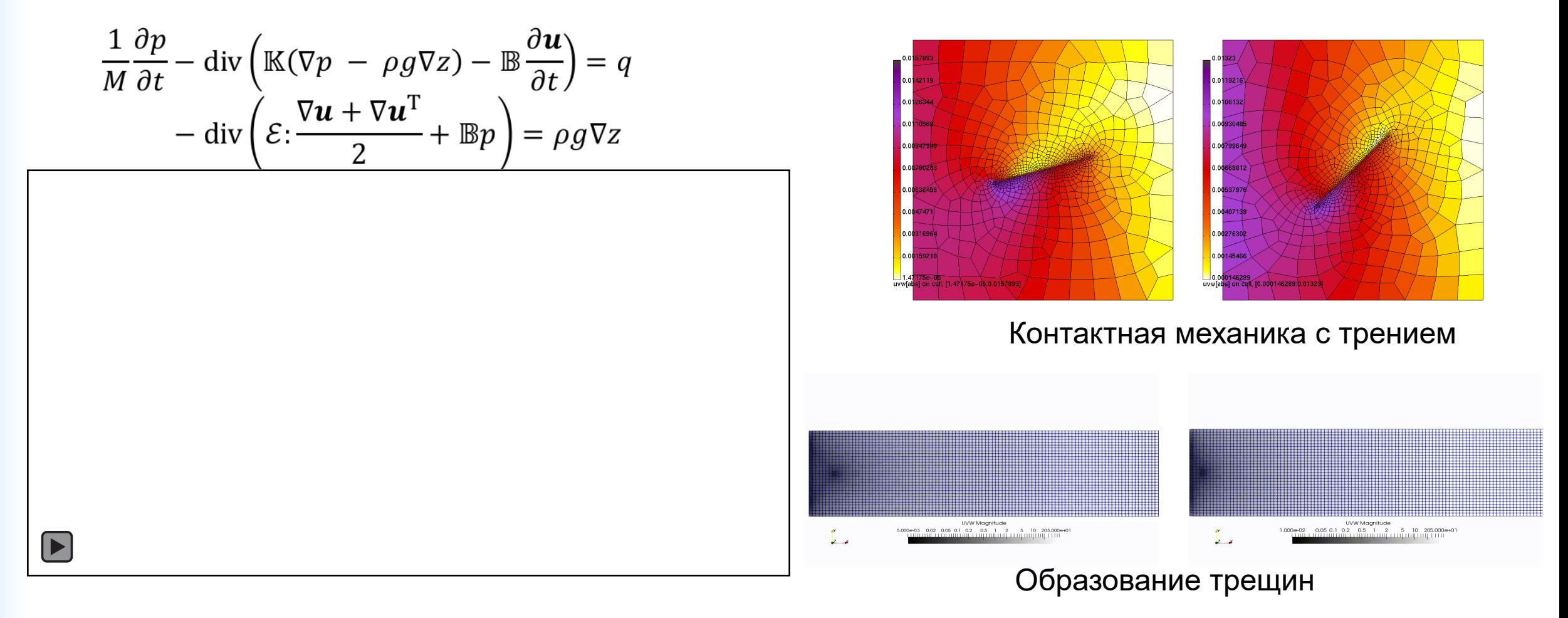

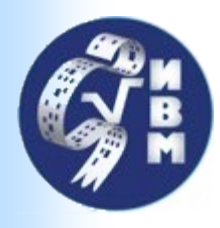

### Нефть и газ

- Подходит для решения больших систем:
	- Задача черной нефти
	- **3** неизвестных на ячейку
	- **100M** и **200M** ячеек (320 ядер, кластер ИВМ РАН):

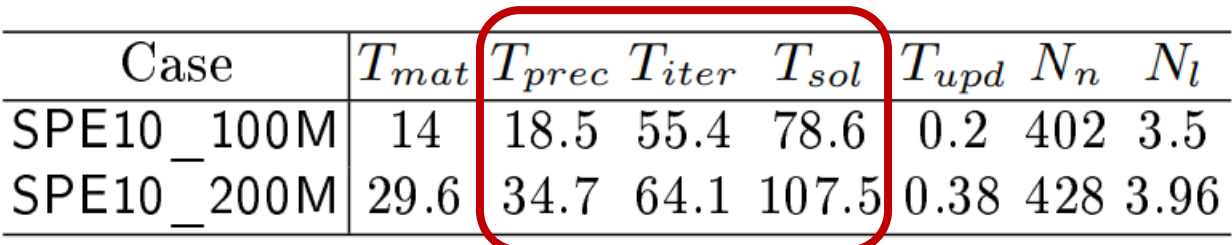

- Протестировано до **1 млрд ячеек** на 9600 ядрах Cray Ахмадом Абушаика в HBKU, Катар.
- В литературе: **Constrained pressure residual method with AMG**

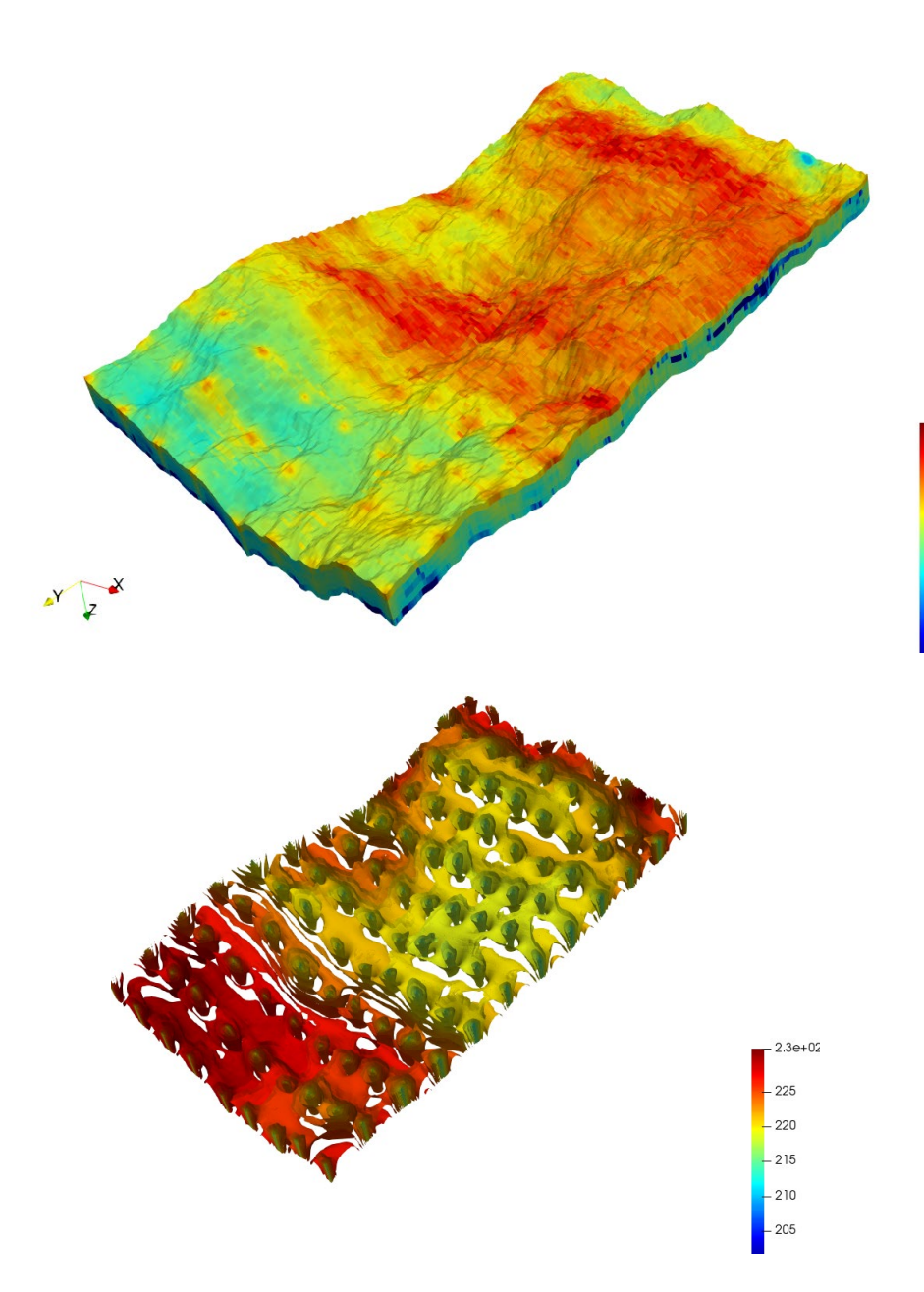

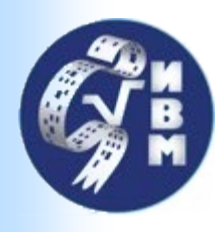

# Нефть и Газ: пороупругость

 $\boxed{\blacksquare}$ 

• Система:

$$
\frac{1}{M}\frac{\partial p}{\partial t} - \text{div}\left(\mathbb{K}(\nabla p - \rho g \nabla z) - \mathbb{B}\frac{\partial u}{\partial t}\right) = q
$$

$$
- \text{div}\left(\mathcal{E} \cdot \frac{\nabla u + \nabla u^{\text{T}}}{2} + \mathbb{B}p\right) = \rho g \nabla z
$$

- **4** неизвестных на ячейку
- **1.2M** ячеек (кластер ИВМ РАН, Ломоносов-2):

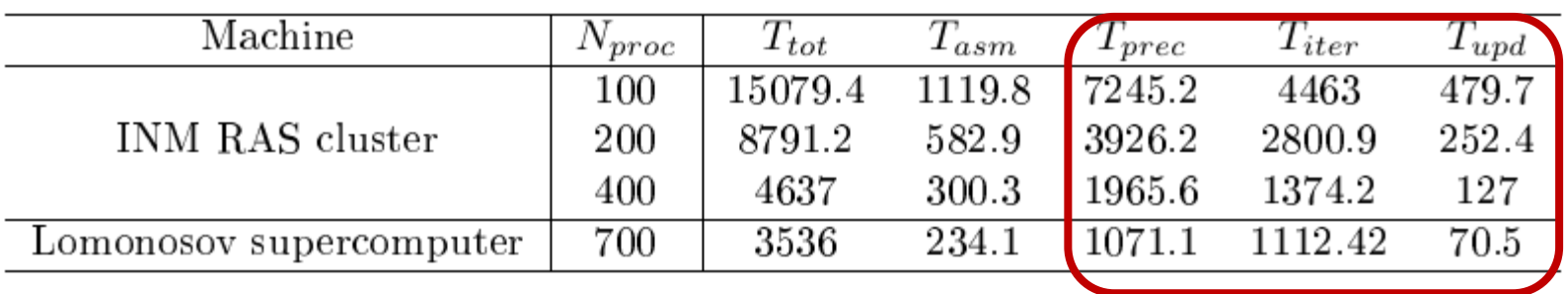

#### Решение **седловой** системы.

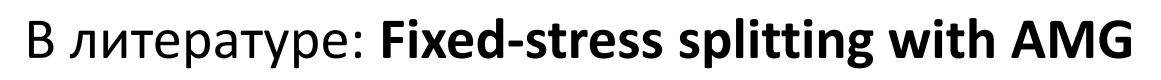

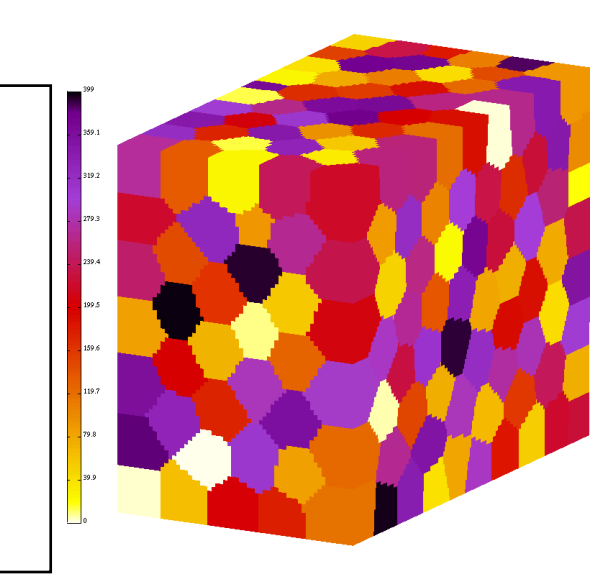

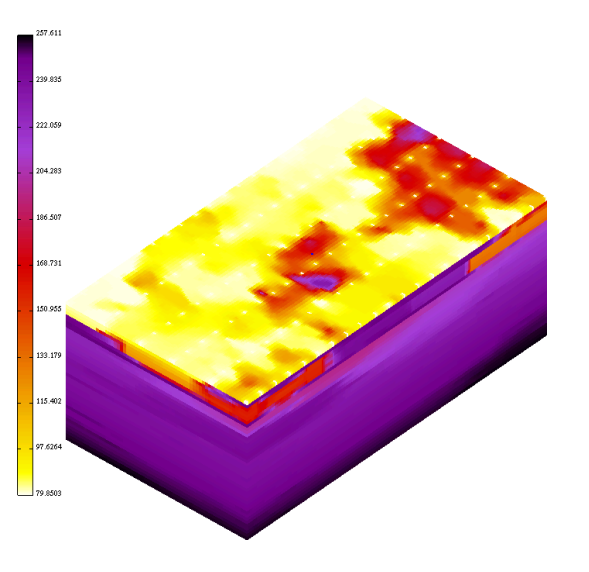

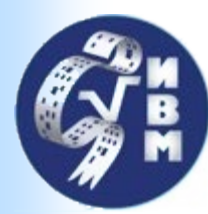

Размеры области – 122 мм x 64 мм x 116 мм (начальный момент). Плотность крови – 0.00106 г\*мм-3, Вязкость крови - 0.0035 г\*мм-1\*с-1

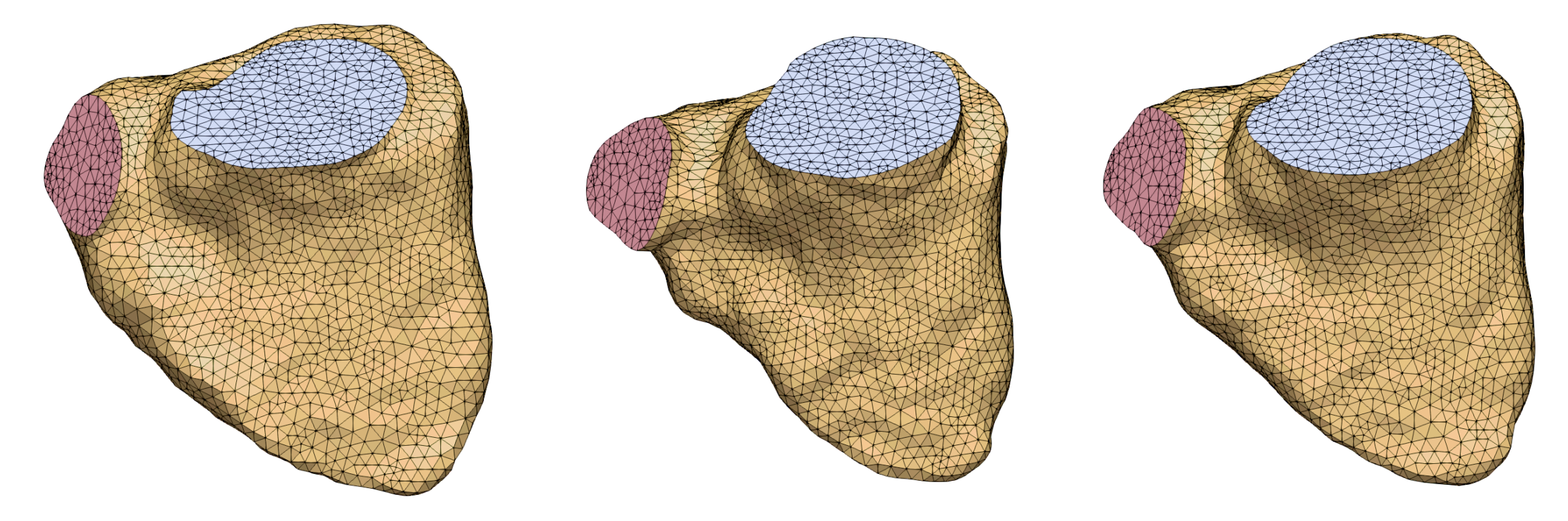

Сетка построена из сегментации последовательности снимков компьютерной томографии (Александр Данилов, ИВМ РАН)

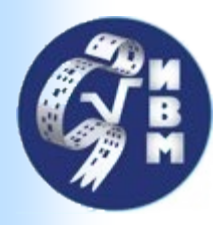

- Параллельный расчет на 350 ядрах суперкомпьютера «Ломоносов-2»
- Особенность движения крови вызвана движением сетки и переключением клапанов

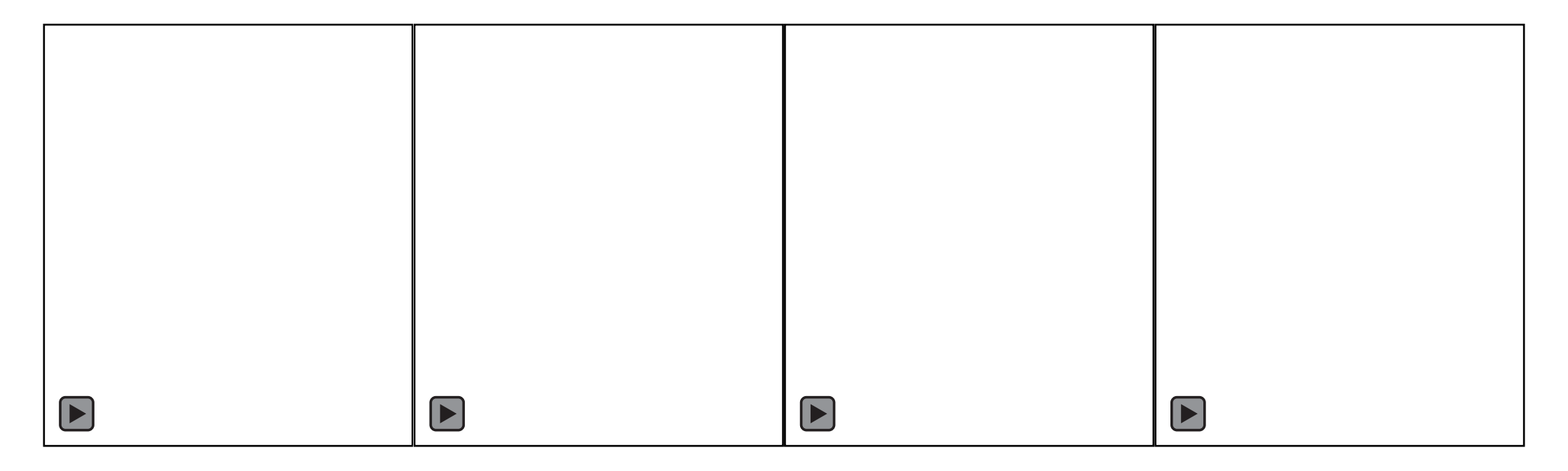

Модуль Скорости Давление Модуль Завихренности Распределение по процессорам

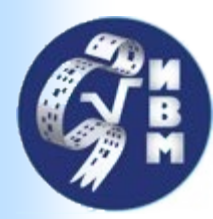

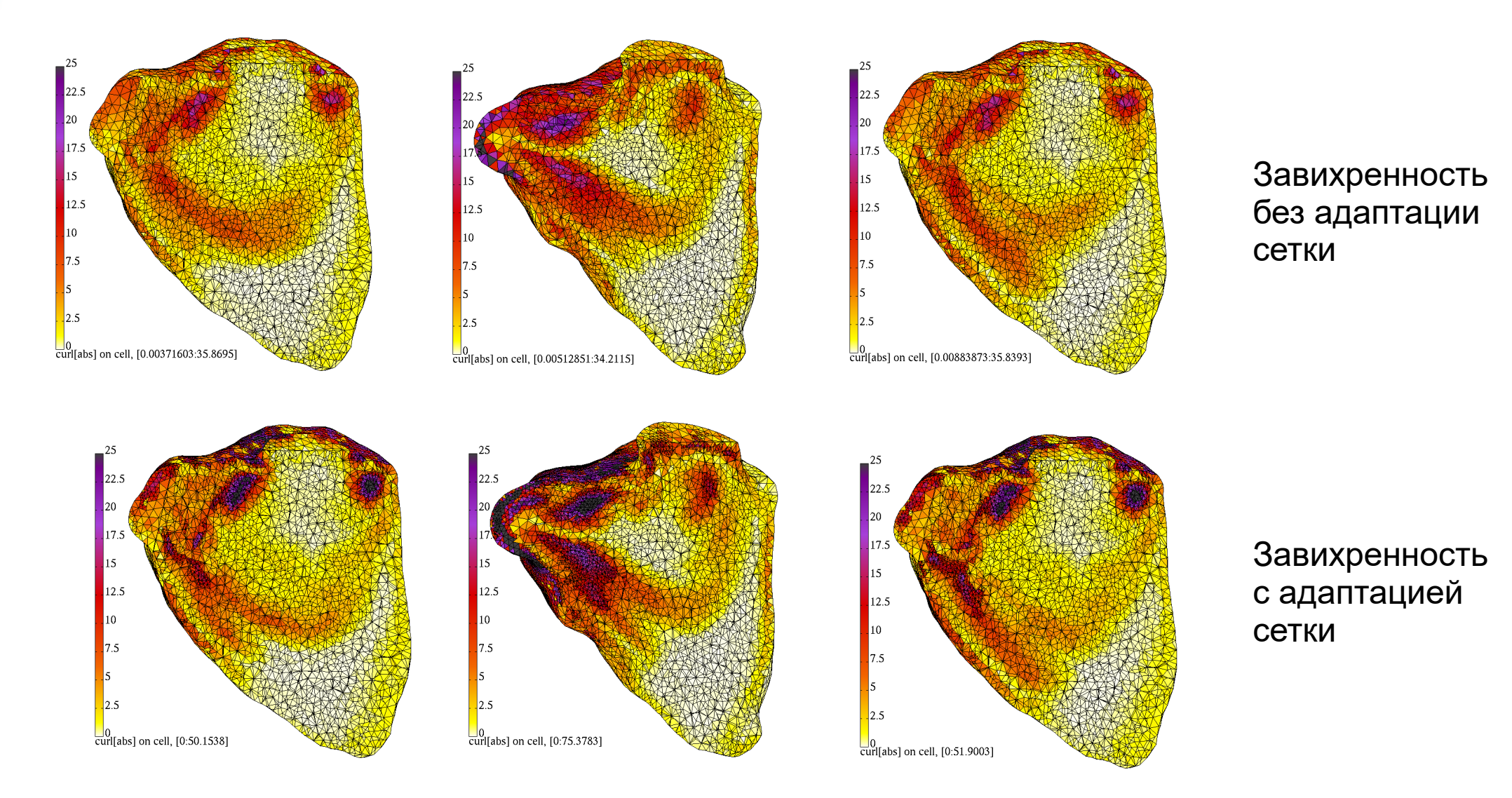

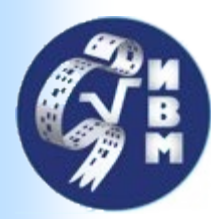

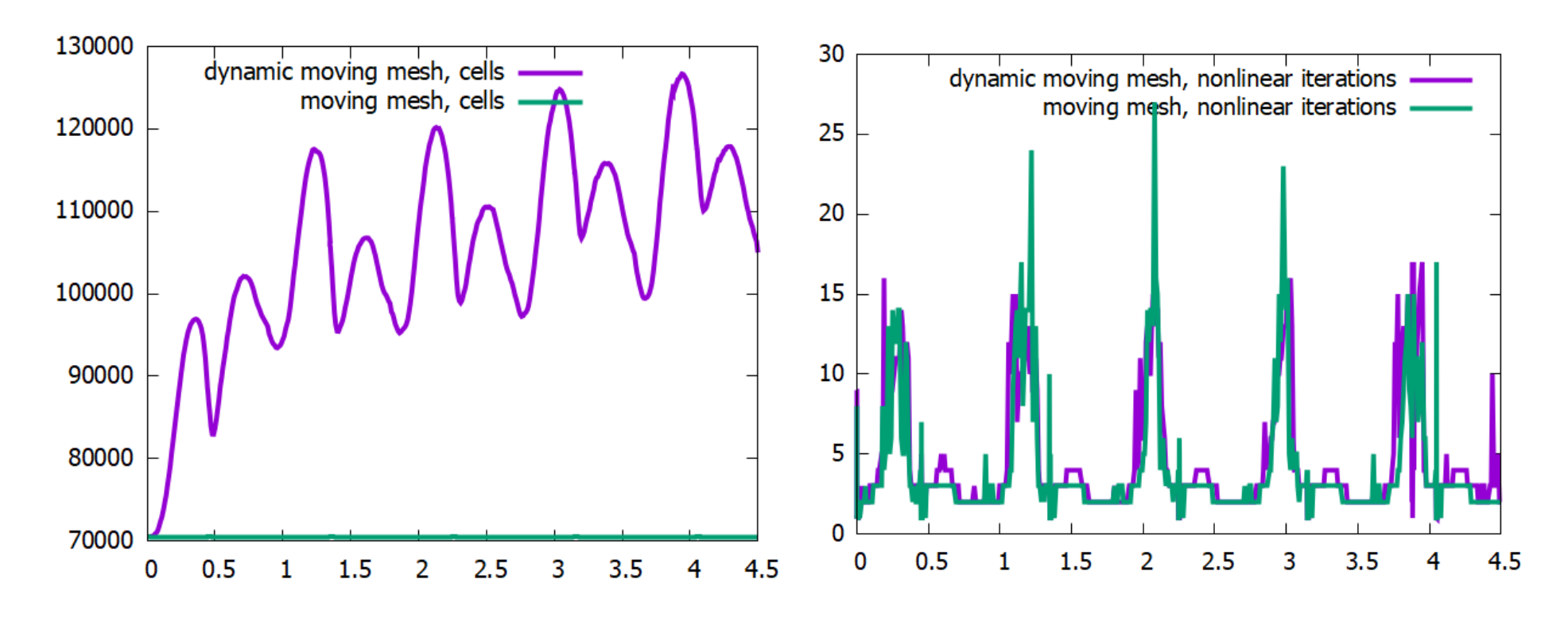

Изменение числа ячеек при изменение числа ячеек при исло нелинейных итераций<br>адаптации

Рост числа нелинейных итераций при открытии и закрытии клапанов

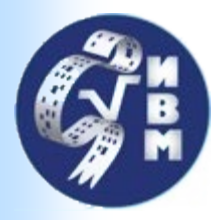

#### Подвижные динамические сетки

Плотность – 0.00105 г\*мм<sup>-3</sup>,

Вязкость – 0.000042 г\*мм<sup>-1\*</sup>с<sup>-1</sup> (в сто раз менее вязкая, чем кровь)

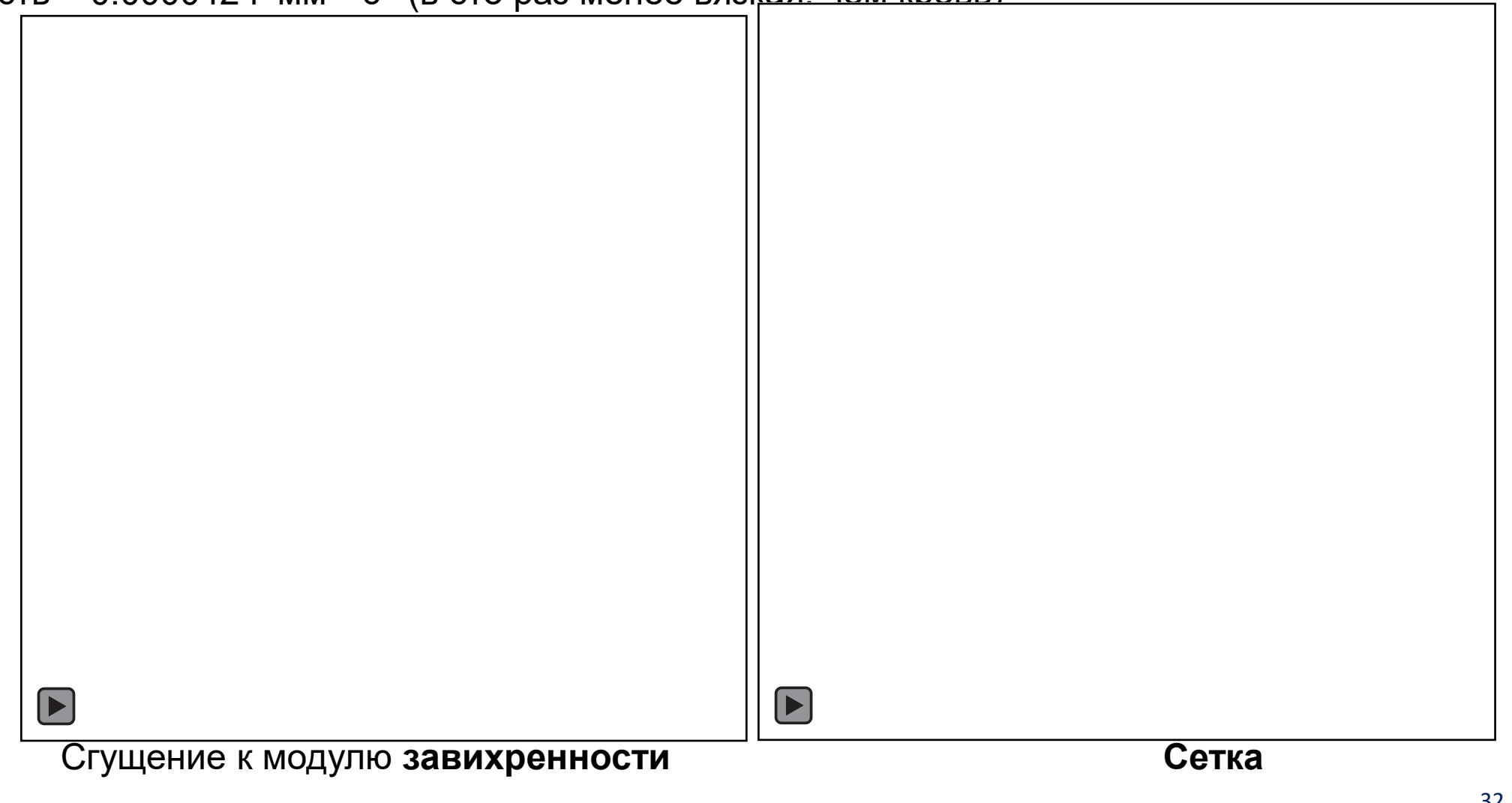

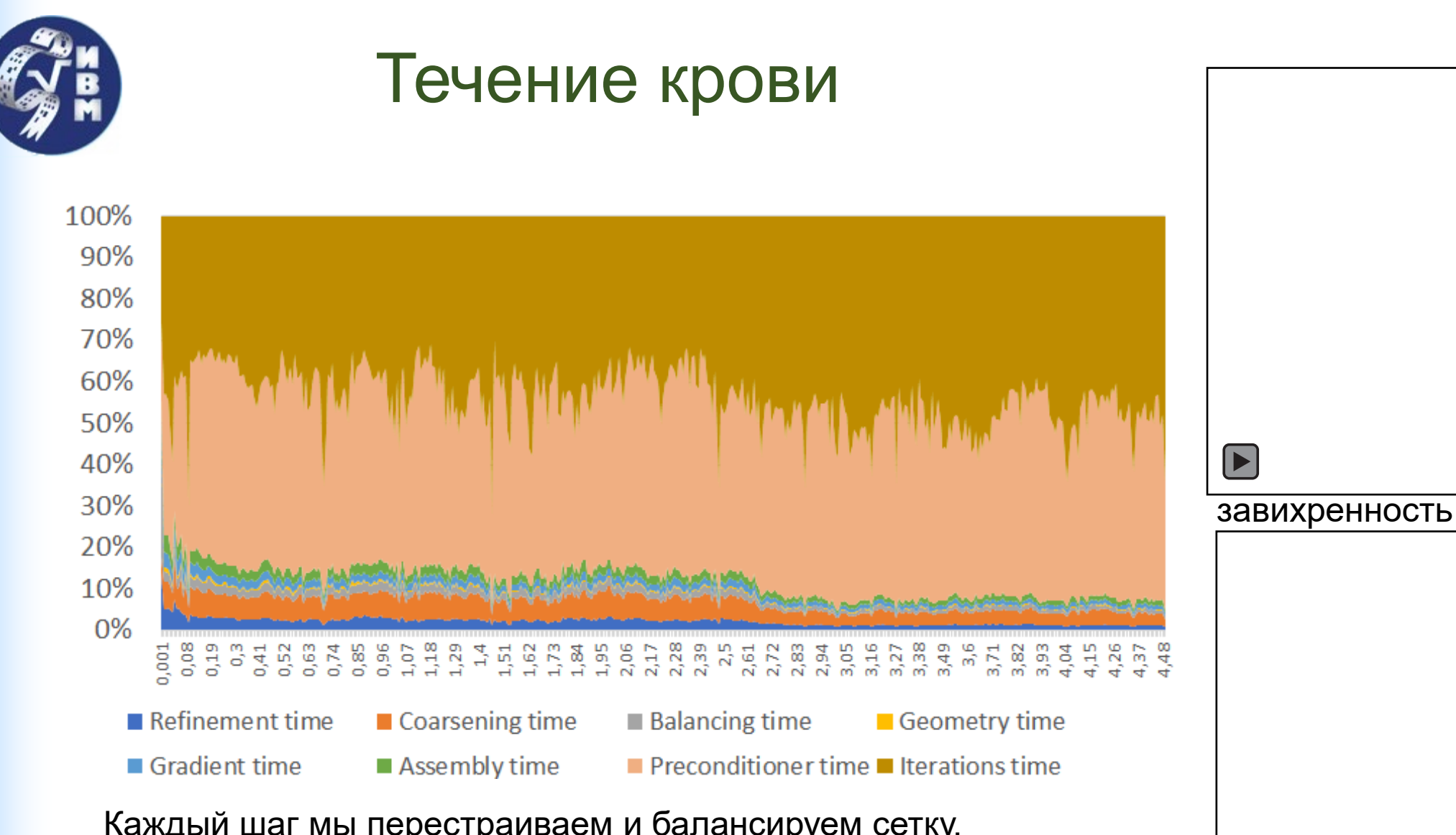

Каждый шаг мы перестраиваем и балансируем сетку, пересчитываем геометрию, дискретизацию, но самой сложной частью оказывается решение **седловой** системы.

#### Альтернатива: **блочный AMG (+слайды)**

(video slide) и пространительно декомпозиция

 $\mathbf{E}$ 

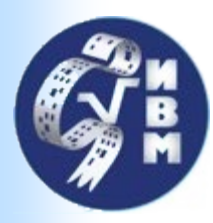

#### Течение крови

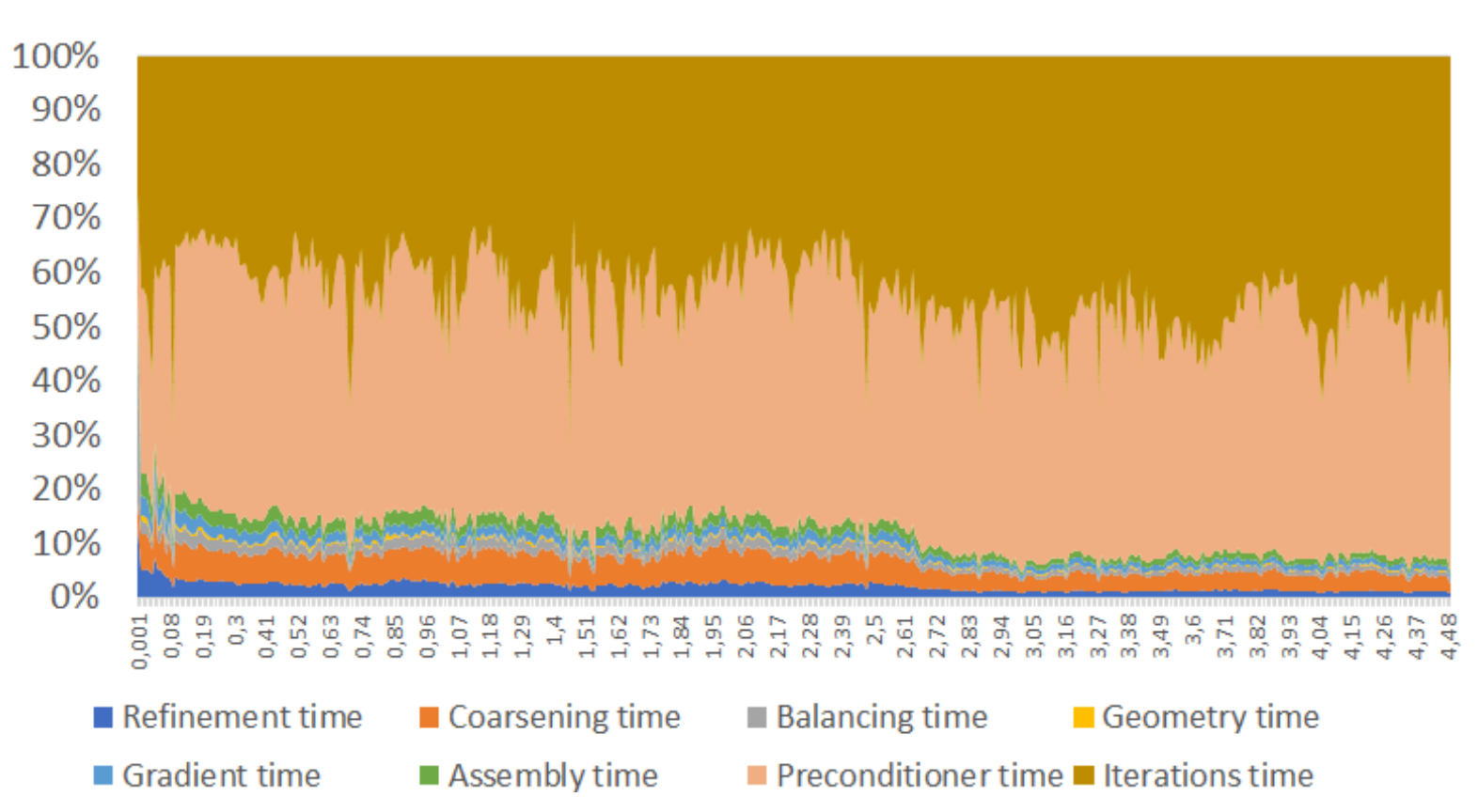

Каждый шаг мы перестраиваем и балансируем сетку, пересчитываем геометрию, дискретизацию, но самой сложной частью оказывается решение **седловой** системы.

Альтернатива: **блочный AMG (+слайды)**

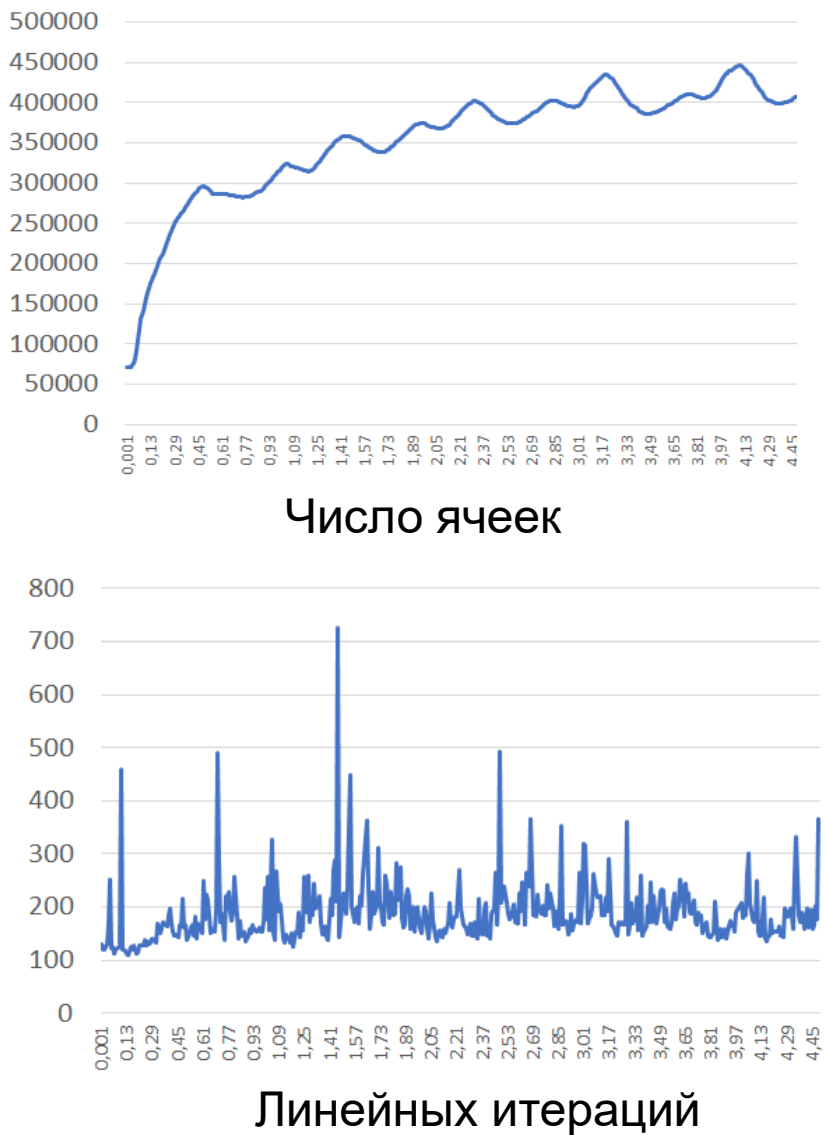

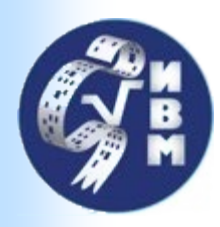

# Дальнейшие направления

- Развитие **МКО**: автоматизация построения с учетом особенностей задач, исследование подходов для нелинейных систем.
- Развитие методов решения для схем: блочный **AMG**.
- Оптимизация работы с матрицами с учетом автоматического дифференцирования.
- Внедрение методов решения нелинейных систем.
- **Приложения**…
	- Взаимодействие жидкости с подвижными пороупругими границами.
	- Течение жидкости в разрушаемой упругопластичной среде.
	- Течение и свертываемость крови.

#### **Спасибо за внимание**

**Контакты:**

- **kirill.terehov@gmail.com**
- **igor.konshin@gmail.com**
- **yuri.vassilevski@gmail.com**

**Поддержано:**

**РНФ 21-71-20024 (численные методы) Минобрнауки 075-15-2022-286 (адаптивные сетки) inmost.org**

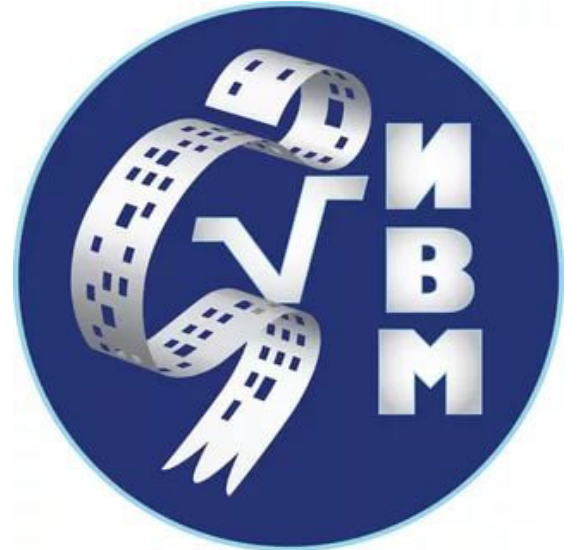

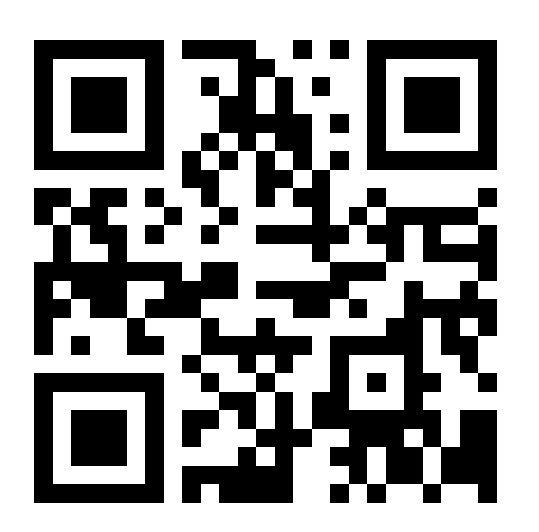

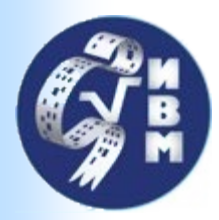

### Жидкость со свободной поверхностью

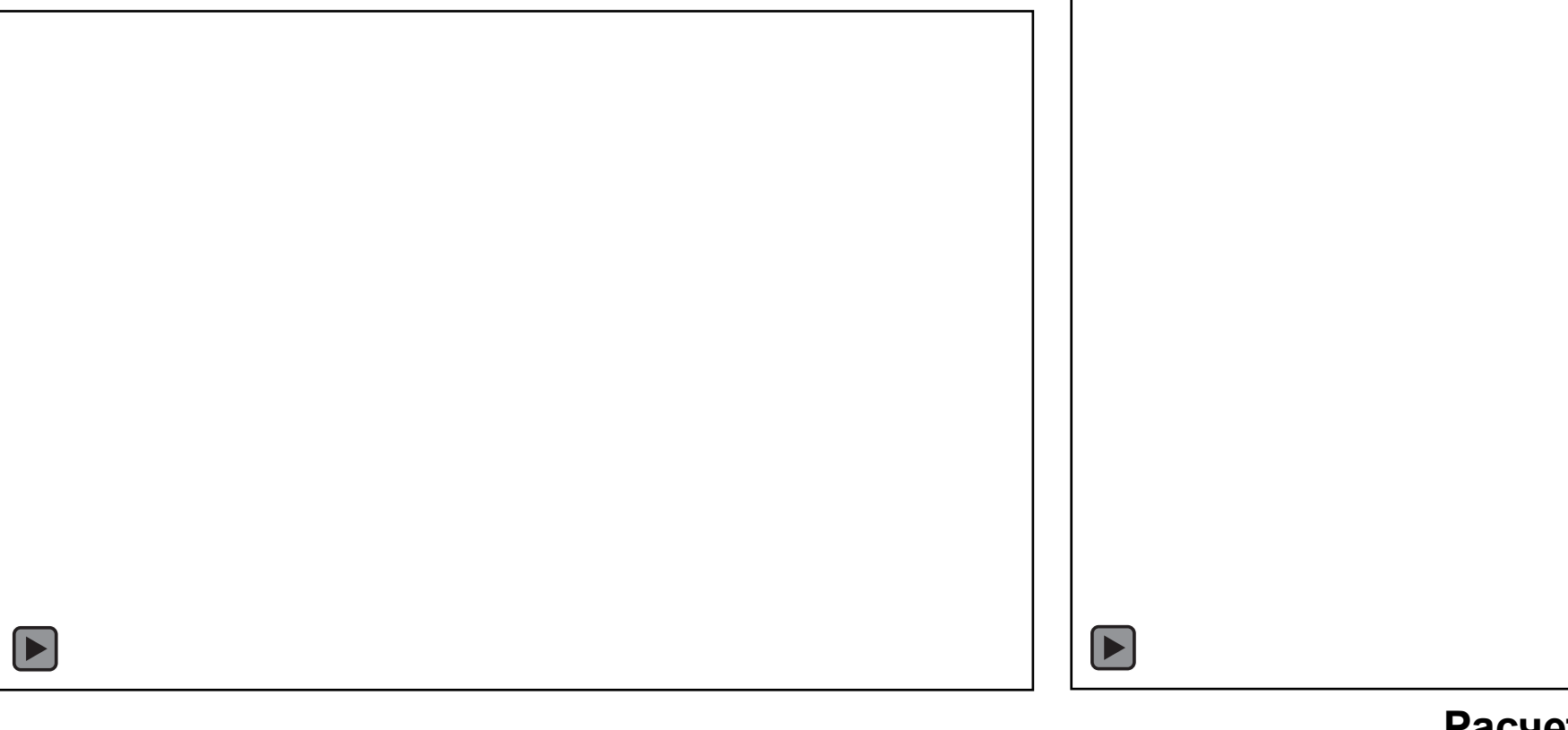

#### **Поверхность**

**Расчетная сетка**

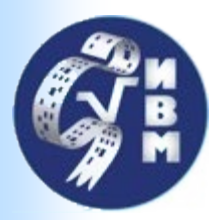

### Жидкость со свободной поверхностью

Chcrema: 
$$
\rho \frac{\partial u}{\partial t} + \text{div}(\rho uu^T - \mu \nabla u + \rho I) = \rho g \nabla z
$$

\n
$$
\frac{\partial \varphi}{\partial t} + \text{div}(\varphi u) = 0
$$
\n
$$
|\nabla \varphi| = 1
$$
\nYcToBME HA TOBEPXHOCTH:

\n
$$
\frac{\nabla u + (\nabla u)^T}{2} \mathbf{n} + \mathbf{p} \mathbf{n} = \sigma \kappa \mathbf{n}
$$